# CLOUD DATA PROCESSING

WPROWADZENIE DO PRZETWARZANIA DANYCH W CHMURZE

**Jakub Kasprzak** UAM, Big Data 2022

1

### WPROWADZENIE DO PRZETWARZANIA DANYCH W CHMURZE **PLAN PRZEDMIOTU**

- 1. Wprowadzenie do koncepcji "Jeziora Danych" (Data Lake)
- 2. Składowanie danych w data lake
- 3. Zasilanie jeziora danych
- 4. Terraform 101 IaaC
- 5. Budowaniesystemów w oparciu o usługi zarządzane (Serverless)
- 6. Przetwarzanie danych w chmurze

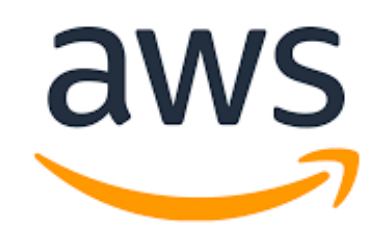

## WPROWADZENIE DO PRZETWARZANIA DANYCH W CHMURZE **PLAN GRY**

- ▹ Wykład o Data Lake + demonstracje najważniejszych serwisów związanych z przetwarzaniem danych w chmurze AWS
- ▹ Mikroprojekt ładowanie danych do Data Lake, organizacja warstw, tworzenie obiektów IaaC (Terraform) i podstawy przetwarzania danych (batch & real-time)

#### **Zaliczenie**

- ▹ udostępnienie kodów źródłowych z rozwiązaniami zadań / problemów (Terraform)
- ▹ Obecność + aktywność na zajęciach

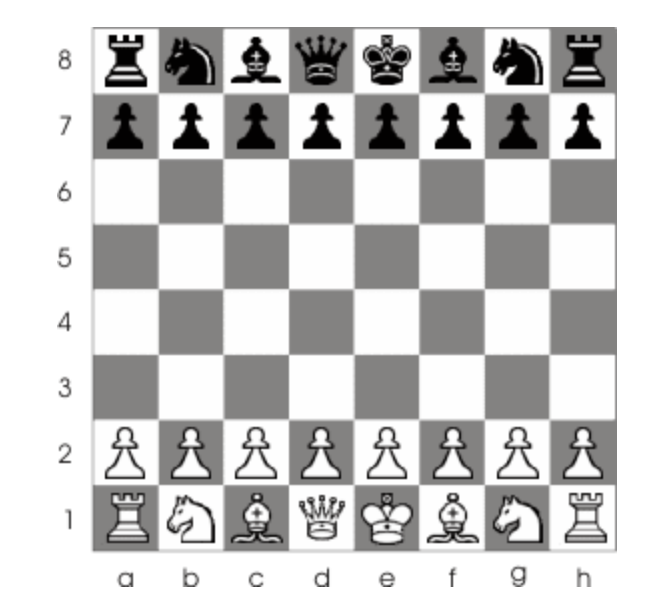

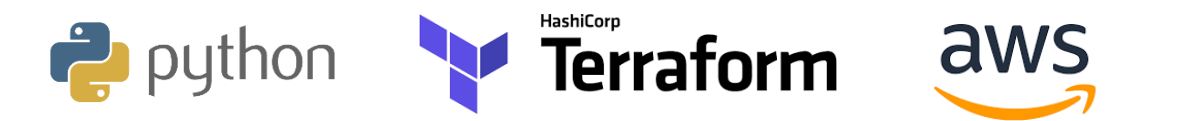

#### MODUŁ 1 <sup>4</sup> **WPROWADZENIE DO JEZIOR DANYCH**

- ▹ Czym są jeziora danych ?
- ▹ Czym się różnią od hurtowni ?
- ▹ Jakie problemy rozwiązują ?
- ▹ Jak wyglądają jeziora danych?

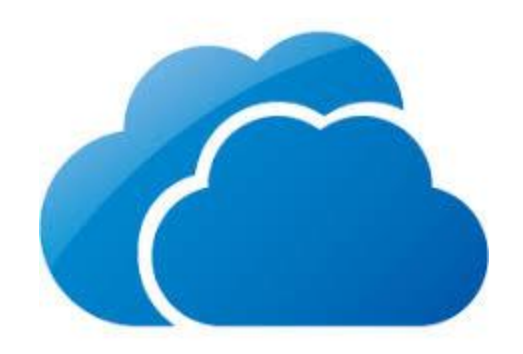

### DATA LAKES <sup>5</sup> **CZYM SĄ JEZIORA DANYCH**

#### DATA LAKES <sup>6</sup> **CZYM SĄ JEZIORA DANYCH**

- ▹ **Przestrzeń** do składowania NIEPRZETWORZONYCH danych, **w oryginalnym formacie**
- ▹ Związane z pamięciami masowymi (Hadoop, object stores)
- ▹ Zintegrowane z mechanizmami ładowania danych, opisywania ich metadanymi oraz analityką
- ▹ Upraszczają klasyczne podejście do budowania systemów, nowoczesnych hurtowni, procesuów ETL/ETL. Otwierajądrzwi do praktycznie nieograniczonej analityki danych
- ▹ Adresują najważniejsze założenia przetwarzania Big Data. Dowolne, jeszcze nieznane (przyszłe) potrzeby przetwarzania danych

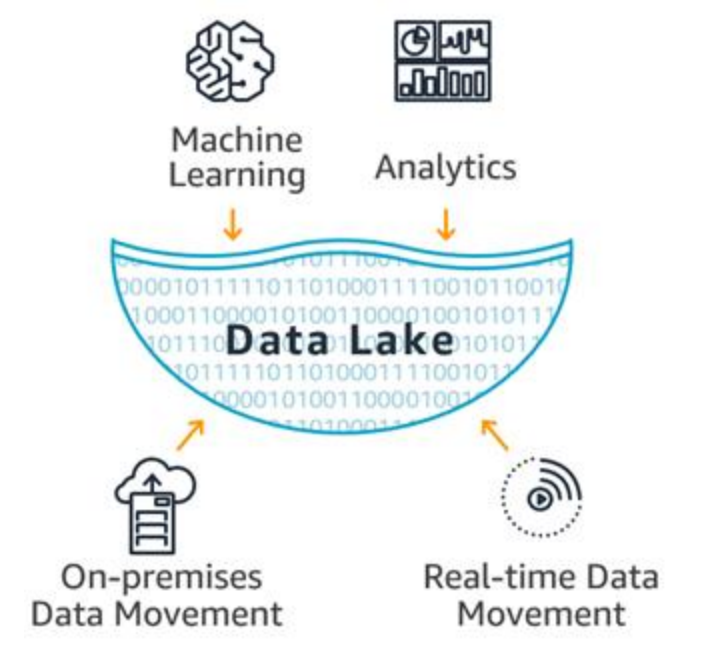

▹ DL nie zastępuje DWH Source: AWS

### CZYM JEST DATA LAKE **GŁÓWNE ZAŁOŻENIA**

- ▹ Separacja warstwy składowania danych od mocy obliczeniowej (niezależne skalowanie)
- ▹ Szybkość zmian i dostarczania danych bycie gotowym na nieznane wymagania / potrzeby
- ▹ Self-service biznes powienien móc sam odpowiadać na własne potrzeby, dostarczać rozwiązania bez zewnętrznych zależności
- ▹ Dostępność danych, transparentność (uwaga na security), wychodzenie z silosów

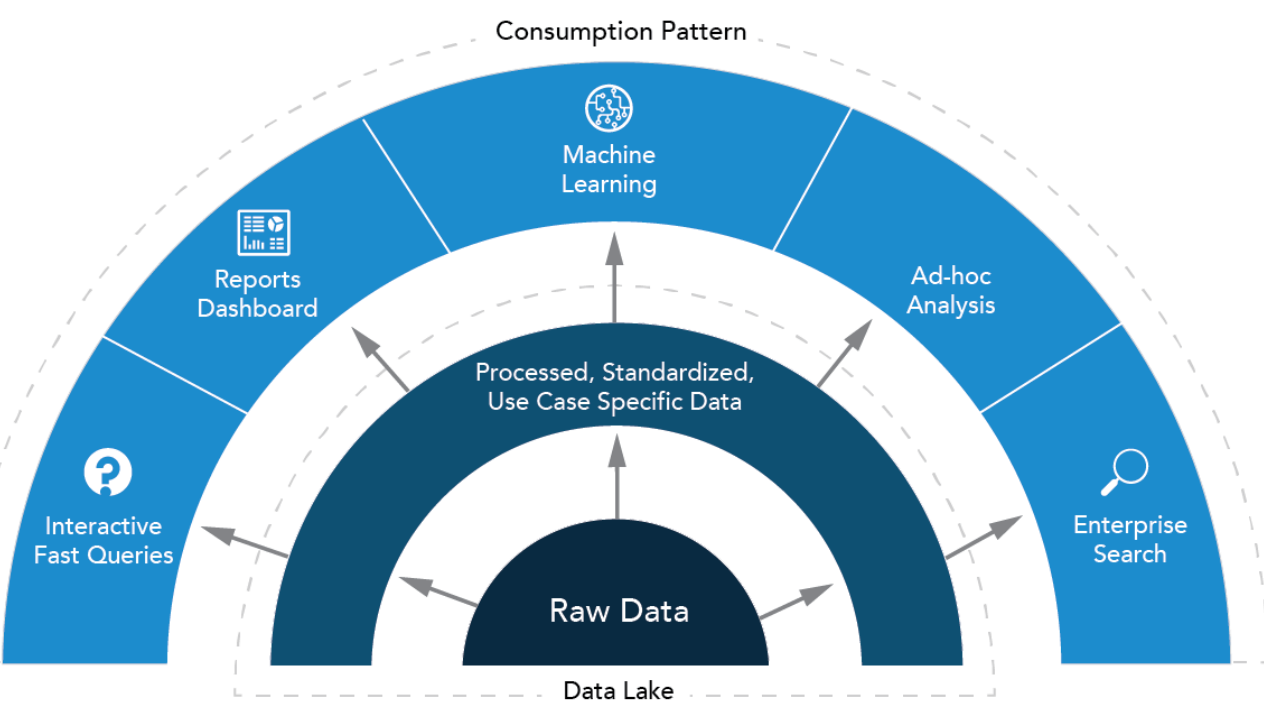

Source : [Cloud Technologogy Partners](https://www.cloudtp.com/doppler/how-to-guide-architecture-patterns-to-consider-when-designing-an-enterprise-data-lake/)

### DATA WAREHOUSES VS DATA LAKES **PORÓWNANIE**

#### **DATA LAKE**

- ▹ Cała domena biznesowa wszystkie dane
- ▹ Schema-on-read (definiowana na podstawie przypadku użycia)
- ▹ ELT
- ▹ Efektywny kosztowo dla BigData, skalowalny
- ▹ Rozdzielenie warstwy obliczeniowej od pamięci masowej (skalowalność)
- ▹ Data scientists, inżynierowie

#### **DATA WAREHOUSE**

- ▹ Ustrukturyzowane, przetworzone, wybrane obszary
- ▹ Schema-on-write (wymaganie muszą być znane z góry, schemat zdefiniowany)
- ▹ ETL
- ▹ Koszt rośnie wraz z danymi
- ▹ Spójność danych, ściśle ustalony schemat
- ▹ Dobrze znane (30 lat ?)
- ▹ Analitycy biznesowi

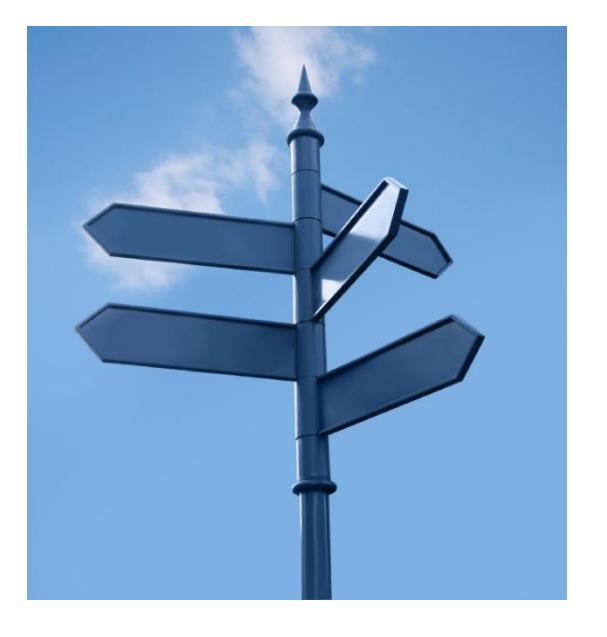

### EWOLUCJA SYSTEMÓW DO PRZTWARZANIA DANYCH **OD HURTOWNI DO DATA LAKE**

Hurtownie danych

- ▹ Inmon > Kimbal > Data Vault
- ▹ Cloud data warehouses (Redshift, Snowflake)

Specjalizowane rozwiązania (appliances)

▹ Netezza, Teradata, Exadata, Vertica

#### Rozwiąznania oparte o Hadoop / Data lake

▹ HDFS, Object store (S3, Azure Blob storage, GCS)

#### The Evolution of Data Platforms

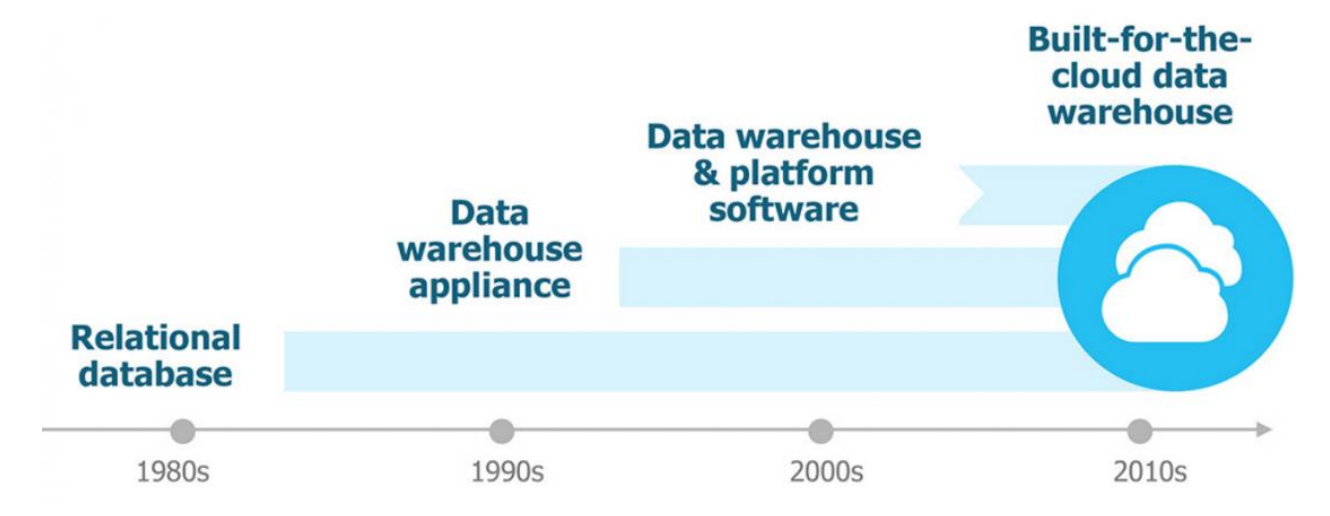

#### JAK WYGLĄDA DATA LAKE ? <sup>10</sup> **PRZYKŁAD ARCHITEKTURY**

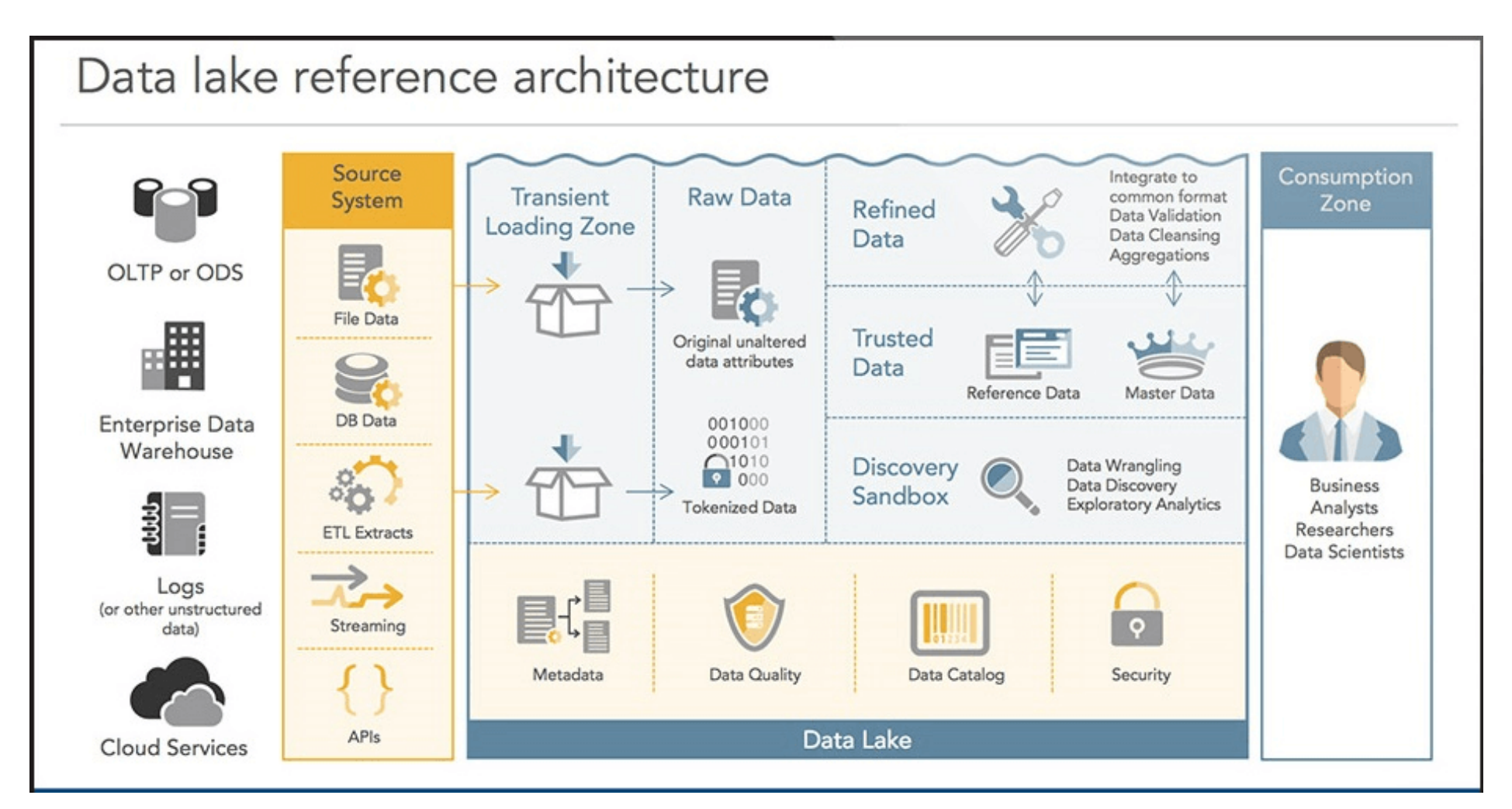

Source : Zaloni reference architecture<https://www.zaloni.com/>

#### MODUŁ 2 <sup>11</sup> **SKŁADOWANIE DANYCH**

- ▹ Budowa jeziora danych warstwy
- ▹ HDFS vs object store (S3)
- ▹ Formaty danych
- ▹ Partycjonowanie i organizacja danych w DL
- ▹ Bezpieczeństwo, tokenizacja danych PII, wyzwania

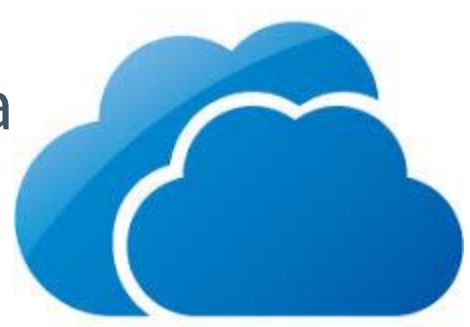

### BUDOWA DATA LAKE **WARSTWY**

- ▹ **RAW zone** (ingestion / landing zone) Tu lądują nasze dane w niezmienionej formie, często z PII. Główny cel – złapać dane tak szybko jak to możliwe w oryginalnej postaci (bez transformacji ) Użytkownicy nie mają dostępu do tego miejsca (analogia do staging zone w DWH)
- ▹ **PROCESSED zone** (Standardized, Cleansed, Refined, Curated) Single source of truth - może składać się z kilku warstw. Kształt danych i ich przeznaczenie jest już znane – nie ma tu przypadkowych danych (vs RAW)
- ▹ **APPLICATION zone** (Trusted, Production, Master Data, Business) Single verision of truth – główne źródło danych dla użytkowników końcowych, wartswy raportującej, aplikacji.
- ▹ Inne (opcjonalne) : **DATA MARTS, SANDBOX**

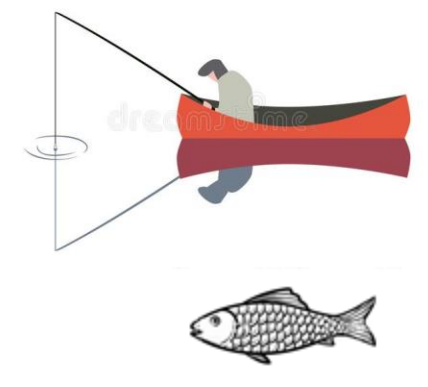

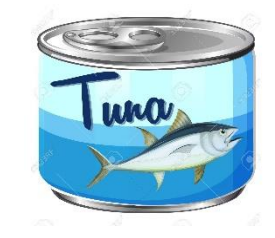

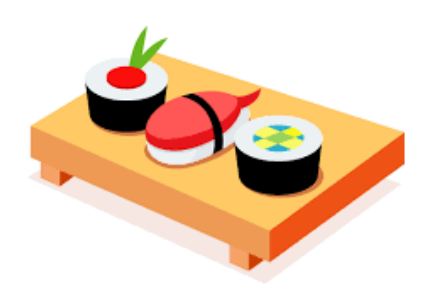

### SKŁADOWANIE DANYCH <sup>13</sup> **HDFS VS OBJECT STORE**

- ▹ HDFS (2000's) distributed file system bazuje na file / block store
- ▹ Object store (S3, Azure Blob Storage, Google Cloud Storage)
- ▹ Składowanie plików (hierarchia) vs składowanie obiektów (skalowalność metadanych)
- ▹ Skalowalność object store (w teorii nieskończona),
- ▹ Cena 3-5-10 (?) x niższa od HDFS
- ▹ Trwałość object store : S3 99.999999999% vs HDFS 99.9999 % (szacunkowa)

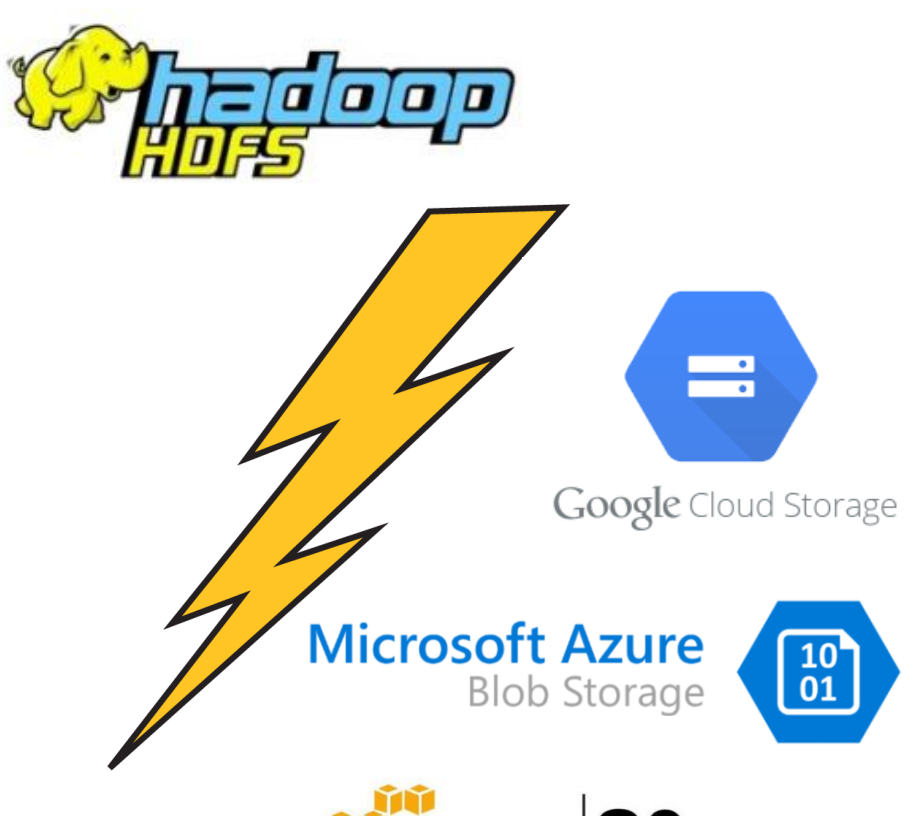

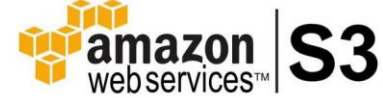

#### HDFS VS OBJECT STORE **WYDAJNOŚĆ**

- ▹ TPC-H (866 mln rek ~100GB)
- ▹ HiBench (Hive-QL) 11 mln rek. (~1.8 GB)

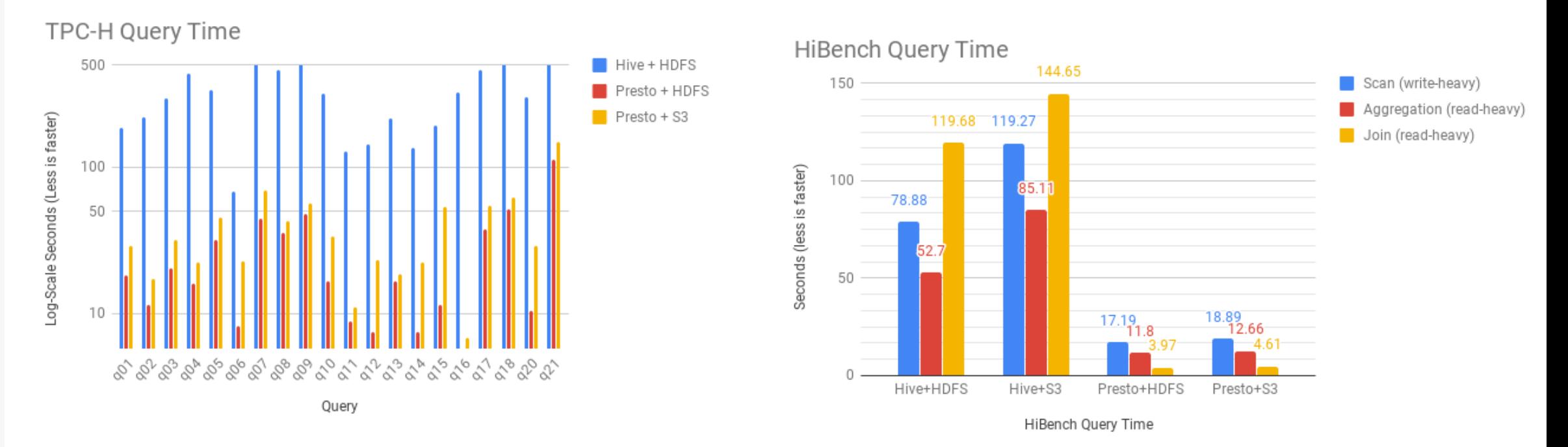

Source : Cloudian.com, Datanami.com Can On-Prem [S3 Compete with HDFS for Analytic Workloads?](https://www.datanami.com/2019/02/27/can-on-prem-s3-compete-with-hdfs-for-analytic-workloads/)

#### ROZWIĄZANIA HYBRYDOWE HDFS + OBJECT STORE **TEMPERATURA DANYCH - WARSTWY**

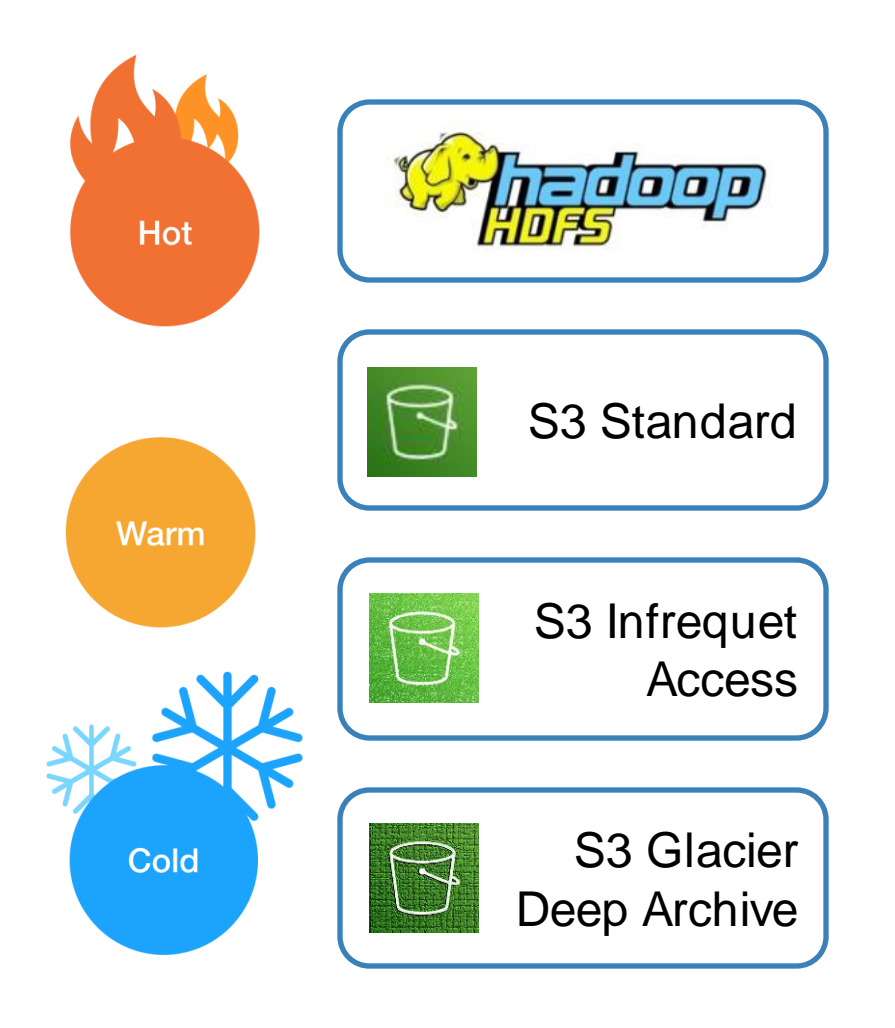

▹ Dane gorące Najświeższe / najważniejsze dane (często odpytywane) na **Hadoop / EMR** z lokalnym HDFS danych (+ inmemory computing). Wysoka wydajność = wysoki koszt

- ▹ Dane ciepłe / chłodne dedykowane warstwy **object store** np. S3 (Standard, Infrequent Access) – capacity optimized
- ▹ Zimne dane archiwum (Glacier, Deep Archive)
- ▹ Duża złożoność systemu Wszystkie benefity i wady obydwu rozwiązań), wysoki próg wejścia (wiedza, specjaliści) i utrzymania

### SKŁADOWANIE DANYCH **ISTOTNE CZYNNIKI**

- ▹ Rozmiary plików HDFS domyślny rozmiar 128 MB, wszystko co mniejsze powinno być postrzegane jako małe (API calls)
- ▹ Formaty danych

Różne wymagania w zależności od przeznaczenia - szybki zapis / odczyt / przesyłanie. AVRO, PARQUET, JSON etc.

▹ Kompresja

Snappy / LZO / GZIP – kompromis pomiędzy efektywnością a funkcjonalnością. Co to znaczny że pliki są splittable ?

- ▹ Bezpieczeństwo, kontrola dostępu, szyfrowanie
- ▹ Utrzymanie (automatyczna archiwizacja danych)

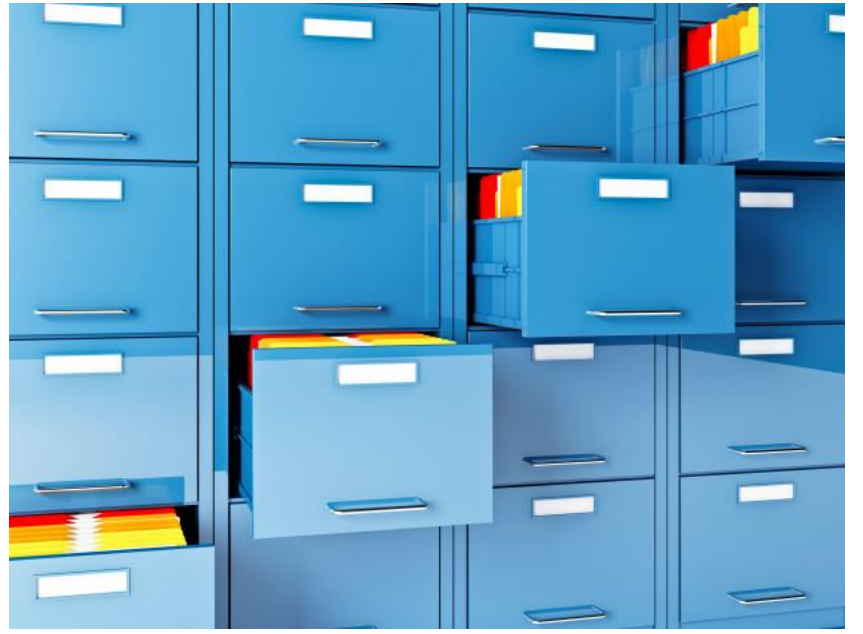

#### SKŁADOWANIE DANYCH **WYBÓR ODPOWIEDNIEGO FORMATU**

- ▹ Wybór **formatu** bazuje na sposobie w jaki dane są przetwarzane
- ▹ Organizacja **wierszowa vs kolumnowa** Czy potrzebujemy czytać całe rekordy czy analizować wybrane atrybuty ?
- ▹ **Ewolucja schematów**
- ▹ Podzielność plików (**splitability**)
- ▹ Możemy przechowywać dane w różnych formatach dla różnych zastosowań osobne warstwy jeziora. Uwaga na dodatkowy narzut – konwersja typów, modyfikowania schematów, łączenia plików

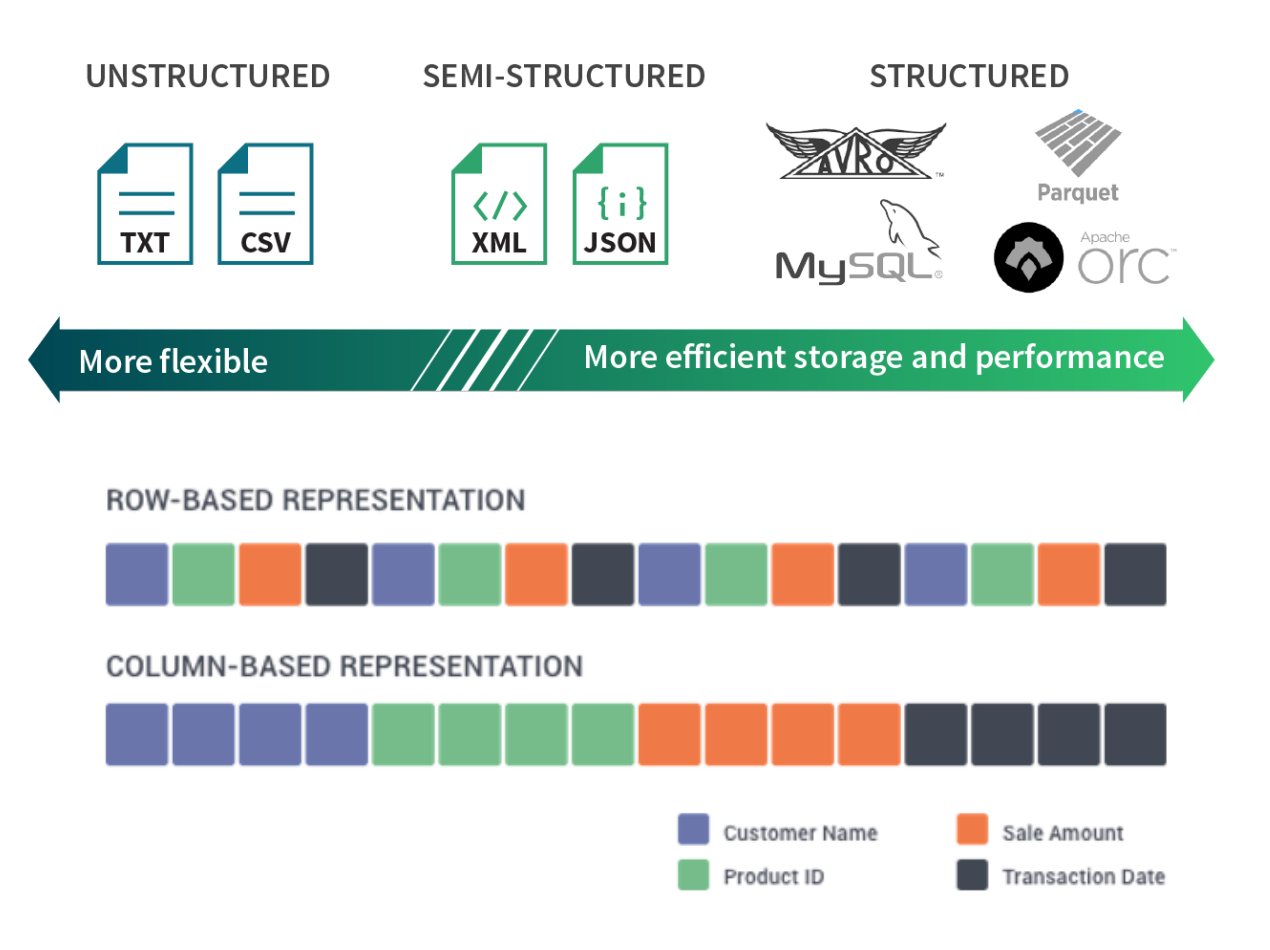

### FORMATY DANYCH **AVRO**

- ▹ Row based format czytamy zawsze cały obiekt (rekord), snappy compression
- ▹ Ściśle zdefiniowany schemat
- ▹ Pełne wsparcie dla schematów zagnieżdżonych, złożonych (mapy, listy, obiekty)
- ▹ Standard wspiera **ewolucje schematów** Backward / Forward / Full transitive compatibility
- ▹ Powszechnie używany w systemach opartych o **Kafkę** (+ [Schema Registry\)](https://docs.confluent.io/current/schema-registry/index.html)
- ▹ Dobry do landing zone z uwagi na brak konieczności konwersji typów danych

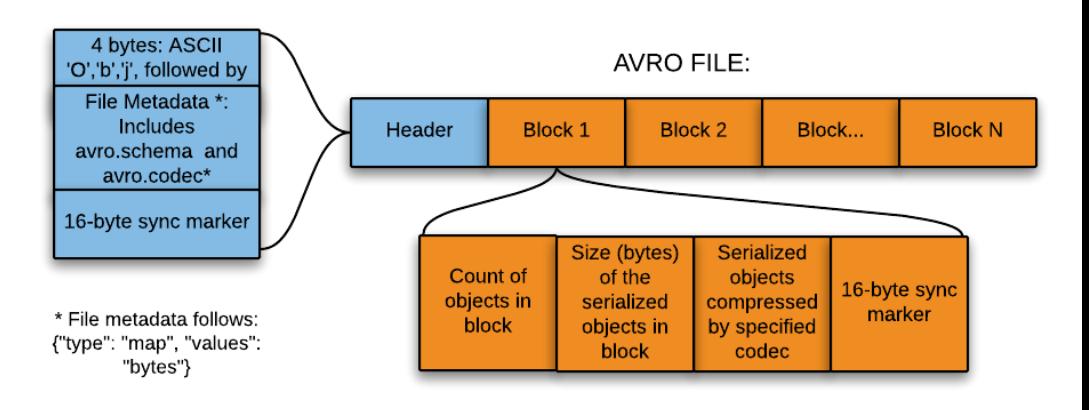

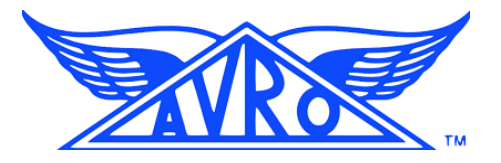

### FORMATY DANYCH **PARQUET, ORC**

- ▹ Formaty składowania danych kolumnowo
- ▹ Składowanie kolumnowe = efektywna kompresja, optymalizacja kosztów - szczególnie w chmurze publicznej !
- ▹ Idealny do analityki, czytamy tylko te atrybuty które chcemy
- ▹ Uwaga na typy danych i konieczność konwersji pomiędzy formatami (szczególnie w raw zone)
- ▹ Schemat dołączonny do danych (self-describing)
- ▹ Wspiera mechnizmy predicate-pushdown

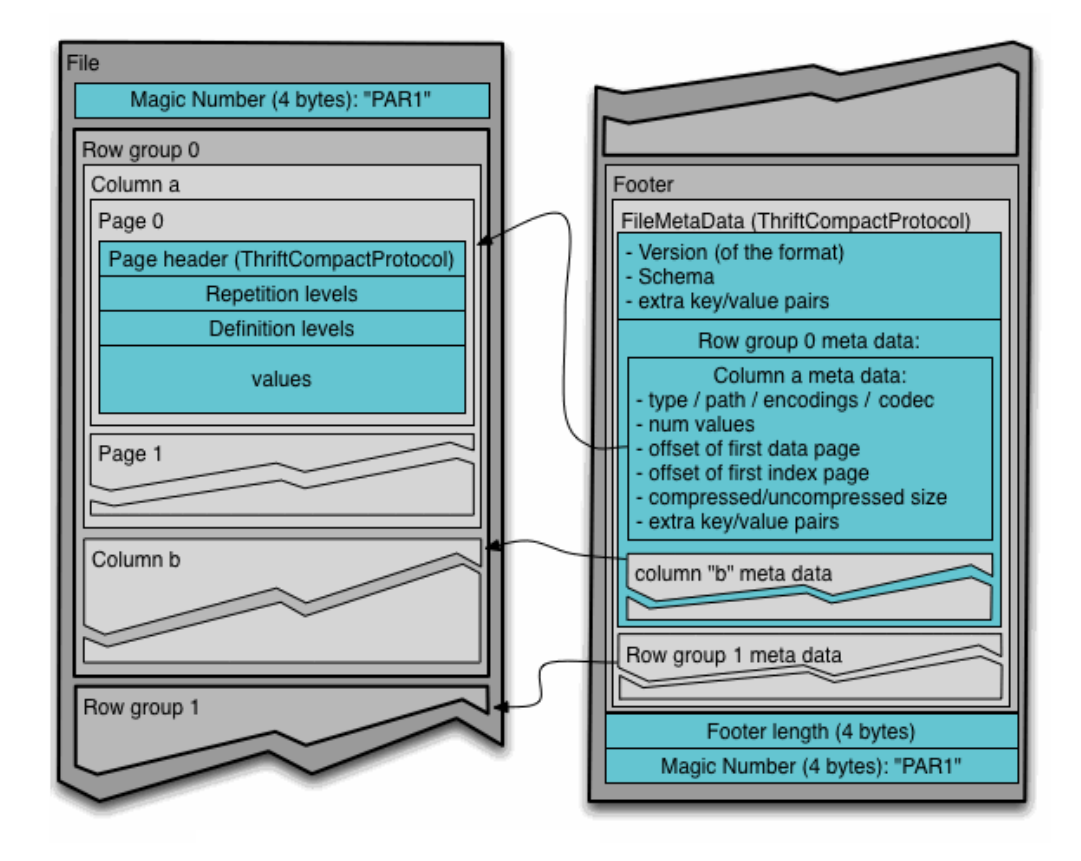

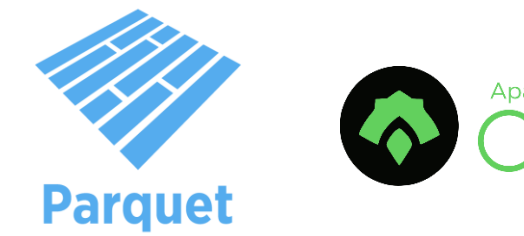

### FORMATY DANYCH **CSV, JSON, XML**

- ▹ Formaty unstructured / semi-structured wygodne dla użytkowników końcowych – łatwość analizy w dowolnych narzędziach bez konieczności używania dodatkowych bibliotek
- ▹ **CSV** dobry do przesyłania danych między systemami w postaci wierszowej, niski narzut na dodatkowe metadane (co jest zaletą i wadą). Prosty, płaski schemat. Nie ma standardowego rozwiązania na przesyłanie danych binarnych. Uwaga na separatory.
- ▹ **JSON** wspiera struktury złożone (mapy, listy, zagnieżdżenia). Większość języków ma parsery. Możliwość definiowania i parsowania schematu
- ▹ **XML**  narzut na procesowanie / parsowanie, duża nadmiarowość formatu. Historycznie b. popularny obecnie żadko wybierany z uwagi na dużyt narzut w przetwarzaniu i złożoność

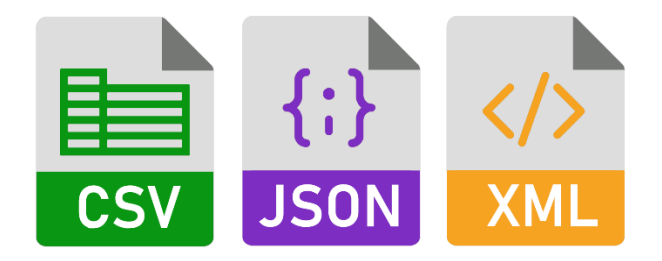

#### SKŁADOWANIE DANYCH **PARTYCJONOWANIE, ORGANIZACJA DANYCH**

- ▹ Przykład 1 : zasilanie strumieniowe z Kafki Kafka + AVRO format jako źródło, wsparcie schema evolution, separacja wiadomości z kafki per topic, składowanie danych w godzinnych partycjach
	- s3://bucket-name/{kafka-topic-name}/{full-event-name}/year={year}/ month={month}/day={day}/hour={hour}/sub\_version={sub\_version}/
	- s3://RAW/test-topic/test.event.v1/**year**=2020/**month**=06/ **day**=01/**hour**=09/sub\_**version**=1.0.1/file.avro
- ▹ Przykład 2 : zasilanie batchowe Pliki CSV/JSON, separacja po źródle, wersjonowanie

s3://BC/{domena}/{source-name}/year={year}/ month={month}/ day={day}/hour={hour}/version={version}

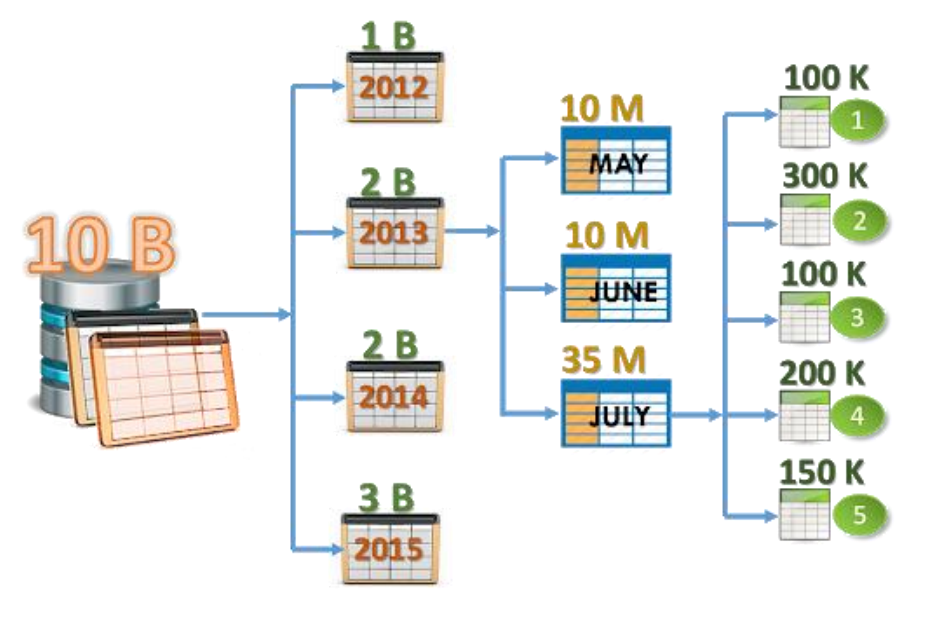

▹

#### AVRO / PARQUET **DEMO**

- ▹ Demonstracja formatów danych AVRO / PARQUET
- ▹ Omówienie schematów AVRO
- ▹ Porównanie wydajności
- ▹ Wstęp do analizy danych w AWS
- ▹ Wstęp do Glue Data Catalogue
- ▹ Wstęp do Athena (serverless Presto)

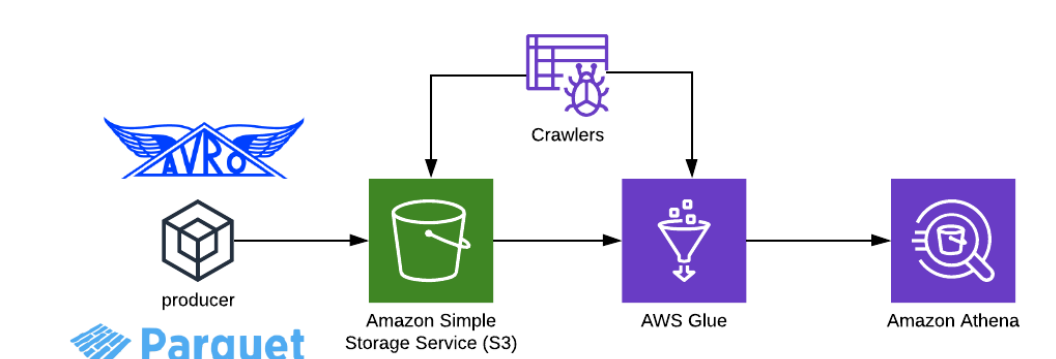

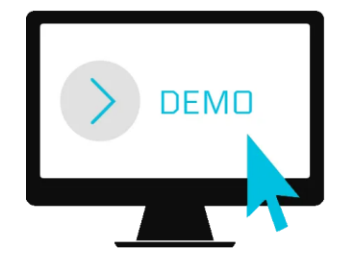

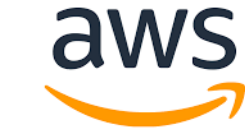

### SKŁADOWANIE DANYCH **BEZPIECZEŃSTWO**

- ▹ Zabezpieczenie infrastruktury
- ▹ Rozdzielenie logiczne obszarów biznesu (bounded-context) zgodnie z zasadami Domain Driven Design
- ▹ Separacja i decentralizacja całej infrastruktury odpowiedzialnej za przetwarzanie danych
- ▹ Role Based Access Control vs Attribute Based Access Control
- $\triangleright$  Szyfrowanie danych (in transit and at rest = KMS, TLS)
- ▹ Virtual Private Clouds tworzenie bezpiecznych odseparowanych stref (bez dostępu publicznego)

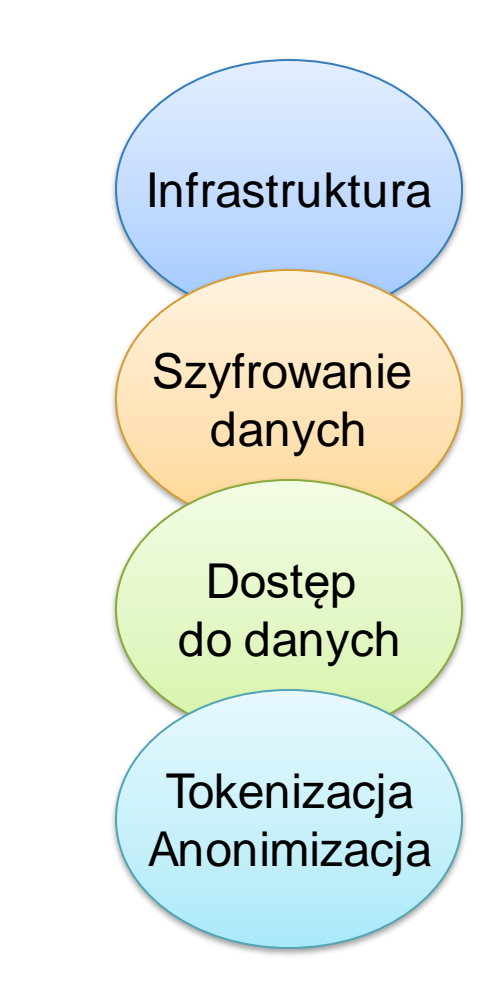

### BEZPIECZEŃSTWO DANYCH **TOKENIZACJA PII / MASKOWANIE**

- ▹ Wymagania GDPR, regulacje związane z danym sektorem (finanse, ochrona zdrowia, inne wrażliwe obszary)
- ▹ Tokenizacja / maskowanie / anonimizacja danych umożliwiających identyfikację Klientów (**Personal Identifiable Information**) przykłady implementacji :

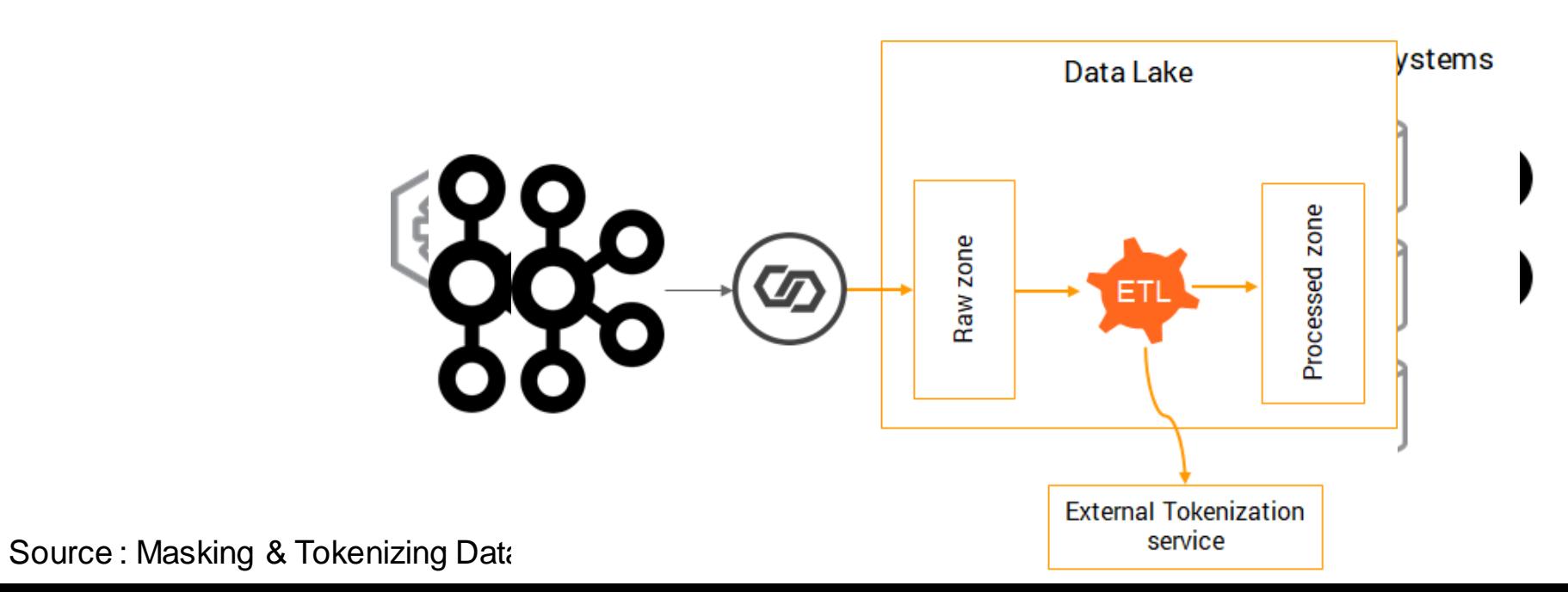

### OBJECT STORE **SIMPLE STORAGE SERVICE**

- ▹ Nieograniczony, wysoko dostępny, elastyczny, trwały, Trwałość 99.999999999%, stałe opóźnienia, wysoka przepustowość łączy, tani  $\odot$
- ▹ Model spójności *Consistencymodel – STRONG!!!* Prev :Read after write consistency (for new objects) and eventual consistency for DELETES and PUTS of the existing objects
- ▹ Zdarzenia (on PUT/POST/COPY etc..) Lambda, SNS, SQS – budowanie systemów opartych o zdarzenia (event driven)
- ▹ Wersjonowanie
- ▹ Bezpieczeństwo szyfrowanie danych *in transit and at rest*
- ▹ Możliwa replikacja pomiędzy różnymi regionami

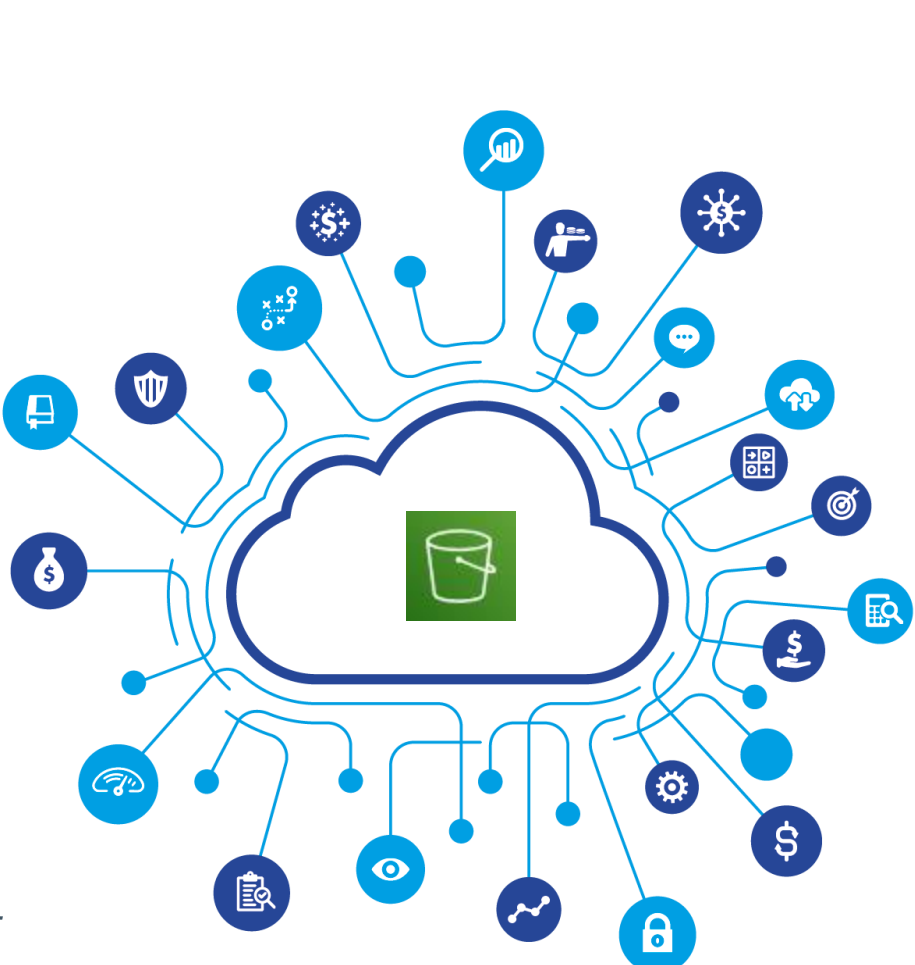

### OBJECT STORE **SIMPLE STORAGE SERVICE**

- ▹ Koncepcja obiektów Object Key – pełna ścieżka do obiektu), "wirtualne foldery"
- ▹ Globalnie unikalna nazwa bucketu
- ▹ Max rozmiar pliku 5 TB, jeśli ładujesz więcej niż 5GB multi-part uploads
- ▹ Metadane, S3 Inventory, indeksowanie + SimpleDB
- $\triangleright$  Wersjonowanie + life cycle policy

Polityki zmiany klasy / archiwizacji danych w zależności od temperatury danych. Poprzednie wersje mogą być automatycznie wrzucane w Glacier po określonym czasie.

- ▹ Praca z plikami S3 przetwarzanie wielowątkowe
- ▹ Wydajność 3500 / 5500 requests per sec / prefix (nie ma potrzeby dodawania salts w nazwie obiektów) [AWS docs](https://aws.amazon.com/about-aws/whats-new/2018/07/amazon-s3-announces-increased-request-rate-performance/)

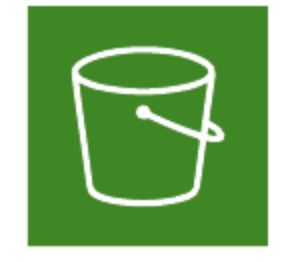

```
Amazon Simple
Storage Service (S3)
```
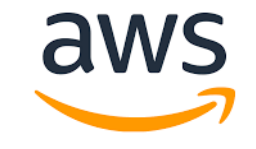

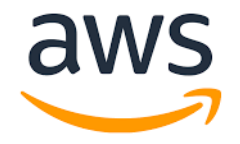

#### OBJECT STORE <sup>27</sup> **S3 STORAGE TIERS**

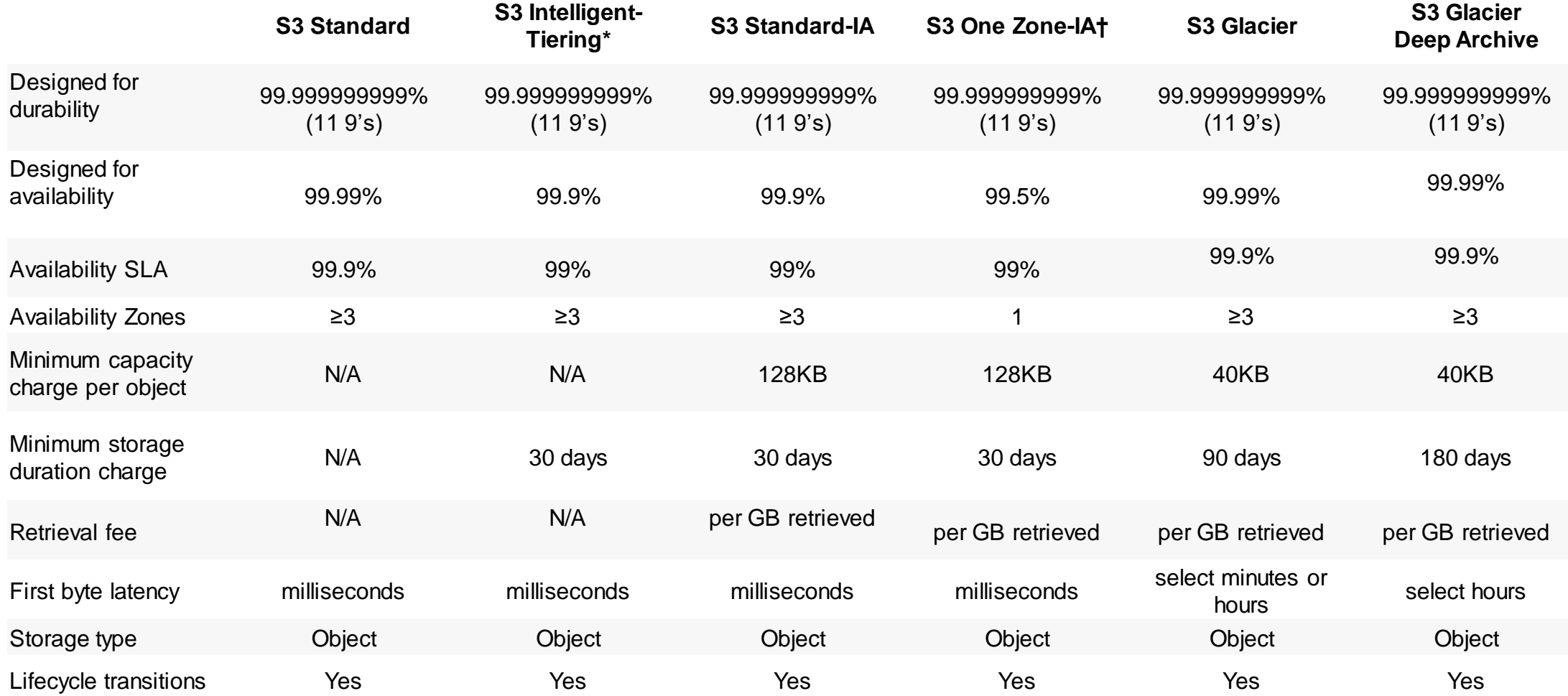

#### WSTĘP DO LABORATORIUM **TERRAFORM 101**

Infrastruktura jako kod, **CloudFormation** czy **Terraform** ?

#### **ABC Terraform**

- ▹ **INIT** inicjalizacja środowiska, providerów, stanuTerraform
- ▹ **PLAN** wyznaczenie delty (nowe obiekty)
- ▹ **APPLY** wdrożenie planowanychzmian
- ▹ **DESTROY** usuwaniewszystkich obiektów, które zostały stworzone (I są śledzone w plikach stanu)

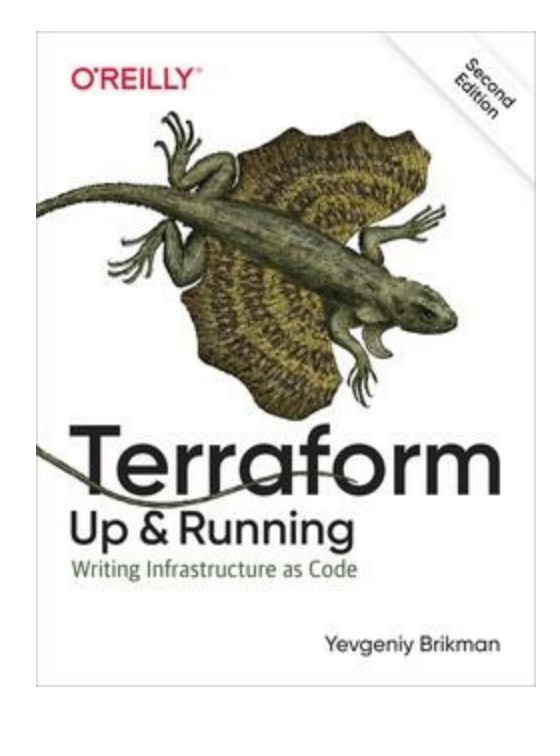

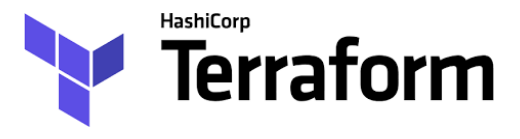

#### WSTĘP DO LABORATORIUM <sup>29</sup> **OMÓWIENIE SCENARIUSZA**

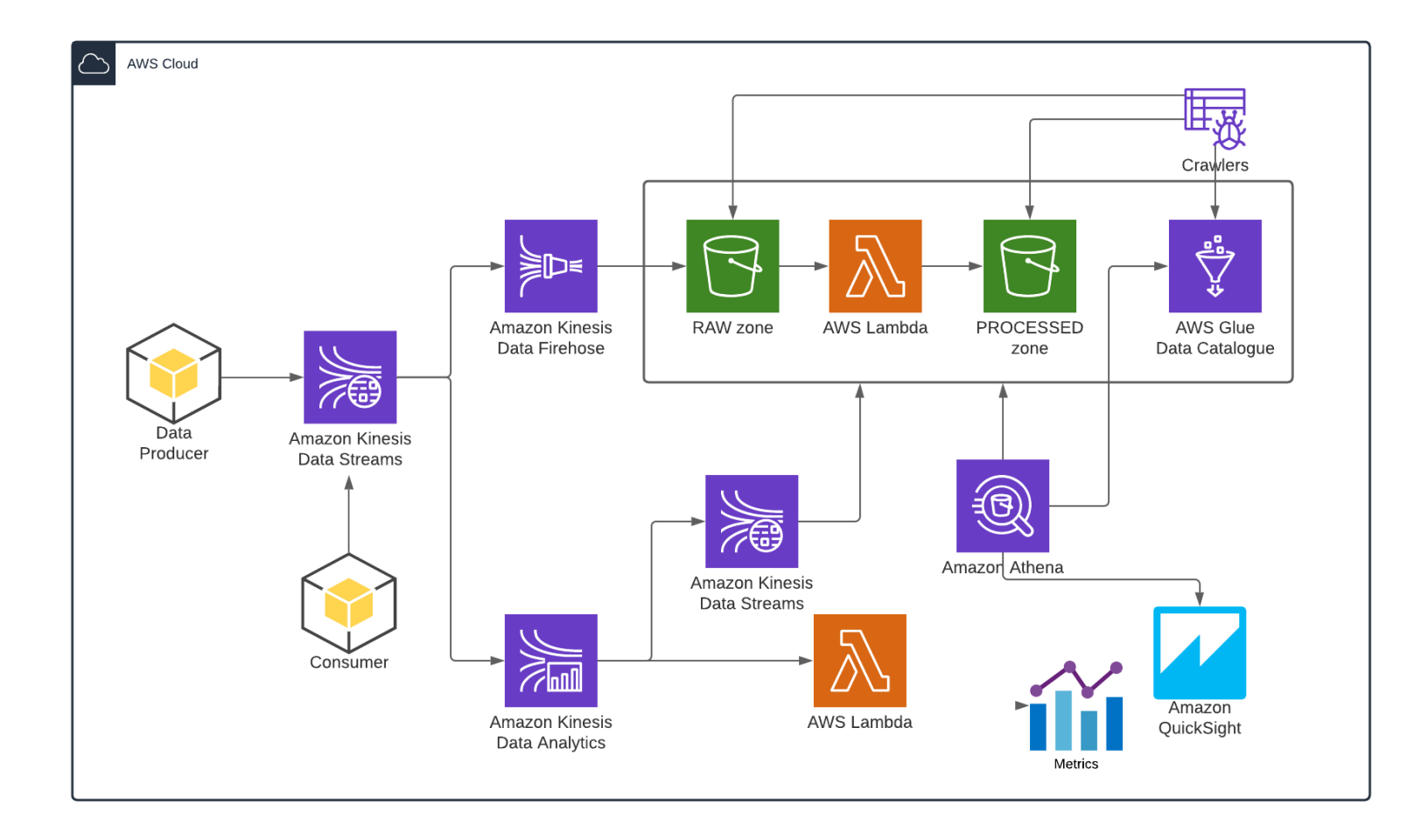

#### LABORATORIUM **ĆWICZENIE 1 : PODSTAWOWE OBIEKTY**

#### Zakres i cel ćwiczenia

- ▹ Pierwsze kroki z Terraform
- ▹ Utworzenie podstawowychstruktur S3 Bucket + Kinesis Data Stream
- ▹ Generowaniedanychtestowych
- ▹ Czytaniedanych z Kinesis Data Stream

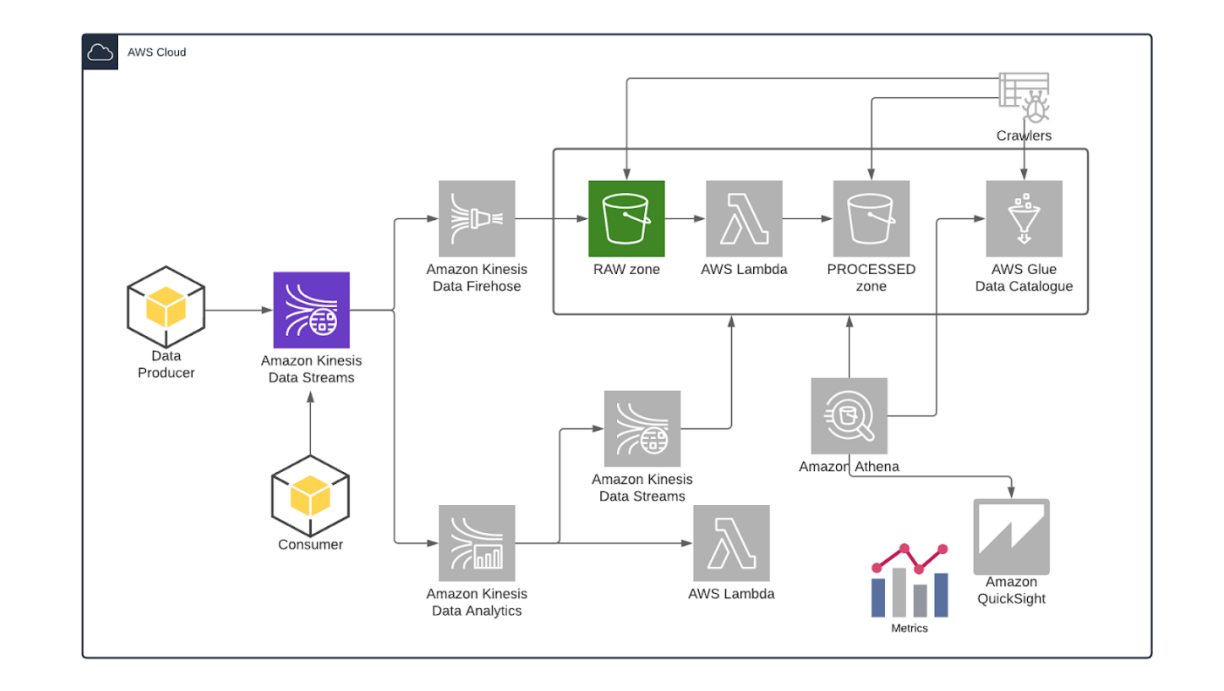

#### MODUŁ 3 <sup>31</sup> **ZASILANIE DATA LAKE**

- ▹ Dane strumieniowe podejście tradycyjne (Kafka)
- ▹ Przetwarzanie strumieniowe z wykorzystaniem serverless (Kinesis Streams / Firehose)
- ▹ Przetwarzania batchowe, źródła zewnętrzne, zadania ETL
- ▹ Synchronizacja zadań na przykładzie Airflow

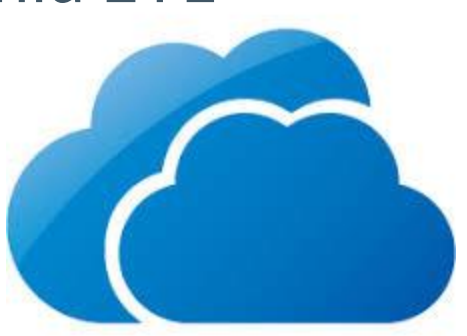

#### ZASILANIE DATA LAKE **SCENARIUSZE I WYMAGANIA**

- ▹ Różne wymagania ze względu na opóźnienia. Jakie są rzeczywiste potrzeby biznesu? Co to znaczy real time?
- ▹ **Real time** streaming natychmiastowe działania, opóźnienia liczone w ms
- ▹ **Near-real time** podejście reaktywne, akceptowalne opóźnienia rzędu minut
- ▹ **Batch processing**  przetwarzania danych historycznych, duże zbiory, zewnętrzne źródła
- ▹ Konieczność synchronizacji zadań (*orchestration and scheduling*)

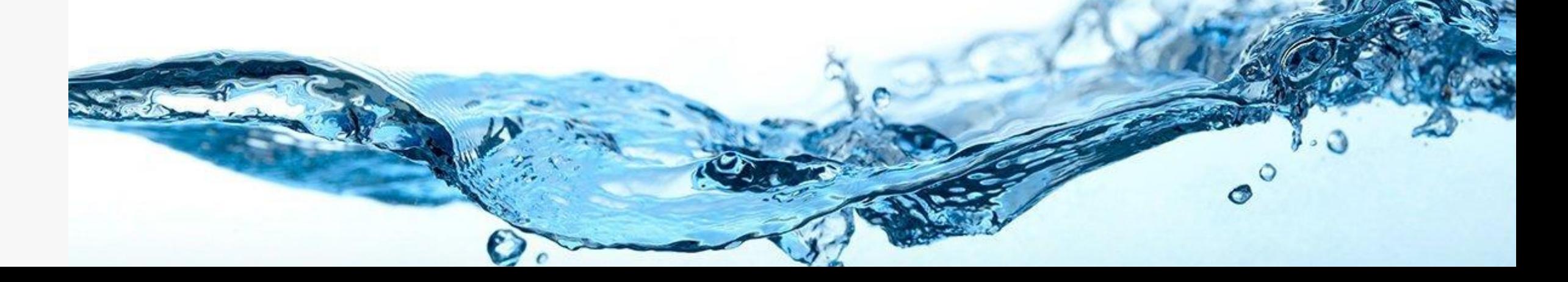

### ZASILANIE DATA LAKE **DANE STRUMIENIOWE + MSG BROKER (KAFKA)**

- ▹ Klasyczne podejście Apache Kafka (lub MSK) + (jeśli AVRO to Schema Registry ) + ( Kafka Connect S3 Sink / inna technologia RT)
- ▹ Przetwarzanie czasu rzeczywistego (analityka) Spark Streaming / Flink / Kafka Streams / KSQL
- ▹ Zasilanie DL danymi w oryginalnej postaci

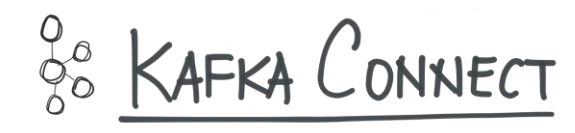

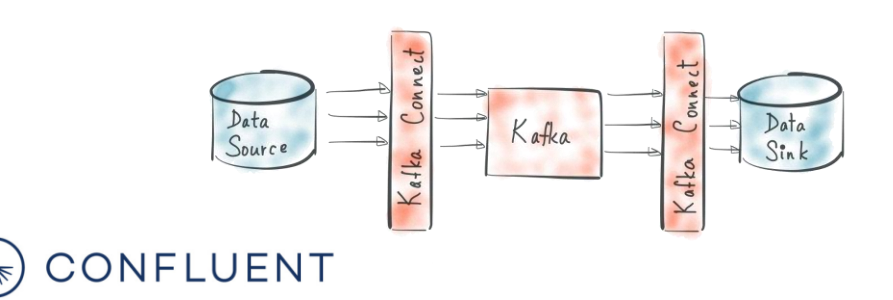

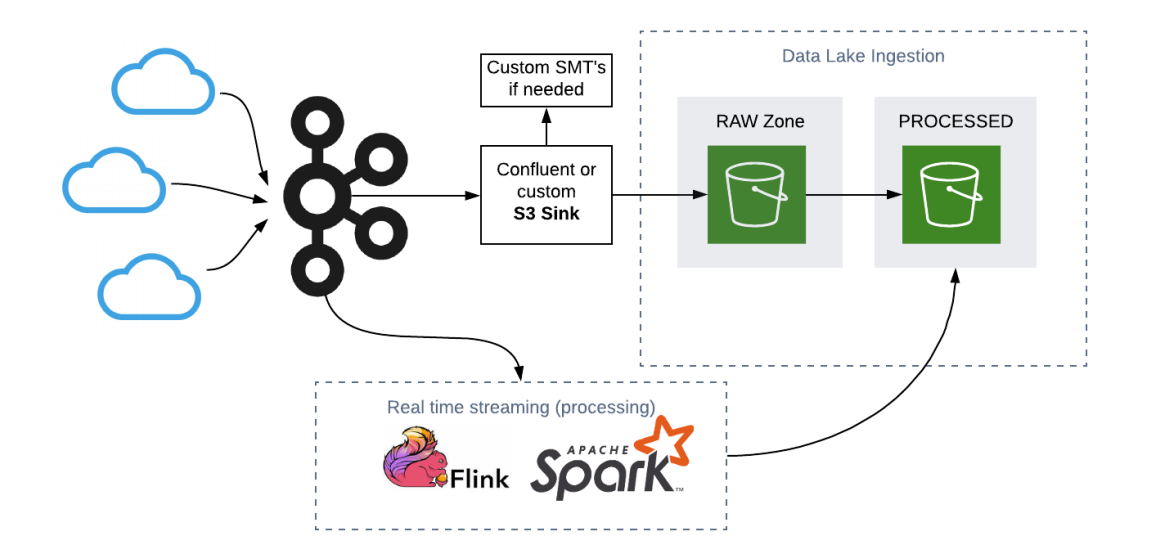

### KAFKA CONNECT / ZASILANIE JEZIORA DANYCH **DEMO**

- ▹ Klasyczne podejście do zasilania DL strumieniem danych w oparciu o Kafka
- ▹ Omówienie Kafka Connect S3 Sink
- ▹ Single (simple) Message Transformations

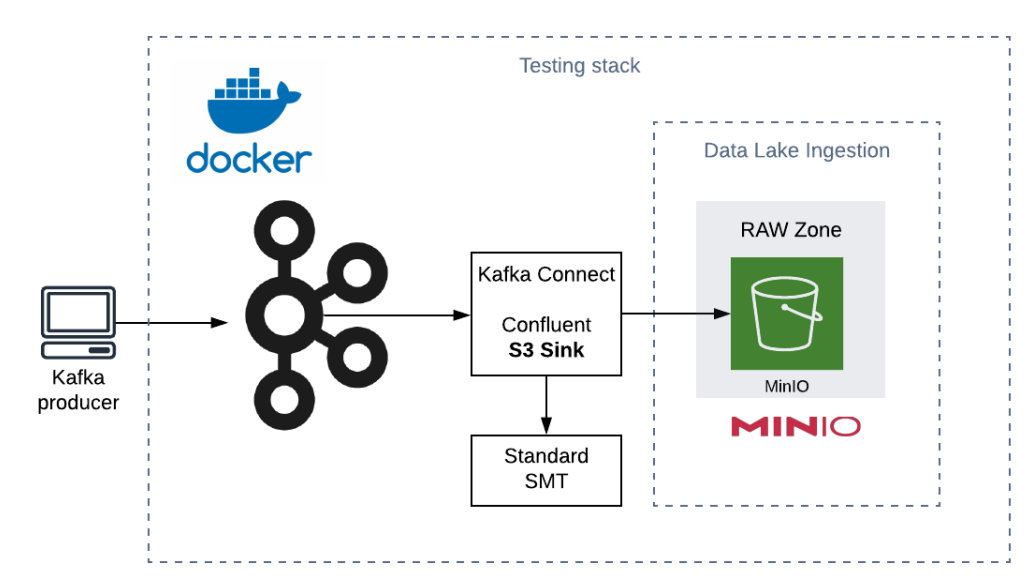

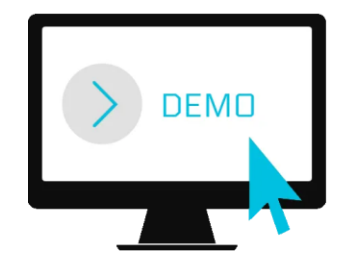

### KINESIS DATA STREAMS + FIREHOSE **DEMO**

- ▹ Tworzenie KinesisData Streams, wysyłanie i konsumowanie wiadomości
- ▹ Omówienie Streams + Firehose w scenariuszu ładowania do S3

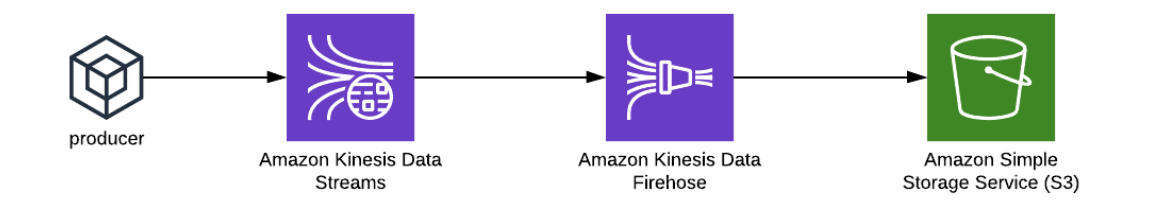

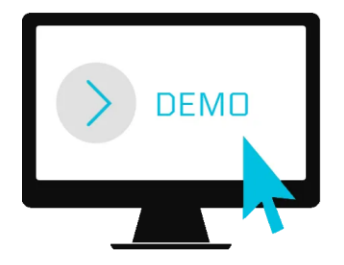

#### LABORATORIUM **ĆWICZENIE 2 : ZASILANIE DATA LAKE**

#### Zakres i cel ćwiczenia

- ▹ Utworzenie Kinesis Firehose
- ▹ Utworzenie podstawowychstruktur S3 Bucket + Kinesis Data Stream
- ▹ Generowaniedanychtestowych
- ▹ Czytaniedanych z Kinesis Data Stream

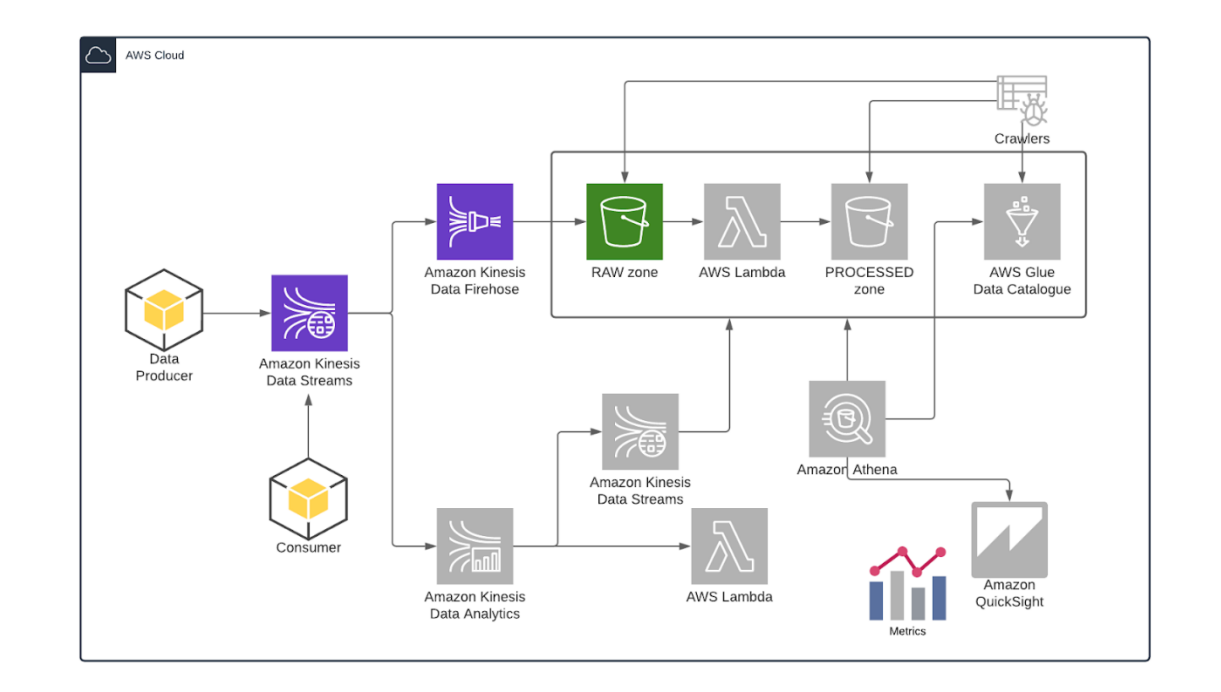

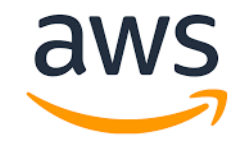

### ZASILANIE DATA LAKE **DANE STRUMIENIOWE + SERVERLESS KINESIS**

#### ▹ **Kinesis** to zbiór usług **serverless**

- Kinesis **Streams** (Kafka) streaming, low latency Kinesis **Firehose** (S3 sink) – ładowanie danych m.in do S3 Kinesis **Analitycs** (Flink) – analityka real-time
- ▹ **Streams** w domyśle zastępuje Kafkę jednak jest dużo uboższy jeśli chodzi o funkcjonalność
- ▹ **Streams** do przetwarzania danych real time (append only stream) IoT, logi aplikacji, clickstreams, można budować w oparciu o nią mikroserwisy
- ▹ Dobra **integracja** z innymi technologiami (Spark, NiFi etc)
- ≥ Wysoka dostępność dane są automatycznie replikowane na 3 AZ<br>nie musimy martwić się o skalowanie, dostępność (HA mamy out of the box)<br>nie musimy martwić się o skalowanie, dostępność (HA mamy out of the box)<br>and the bo nie musimy martwić się o skalowanie, dostępność (HA mamy out of the box)

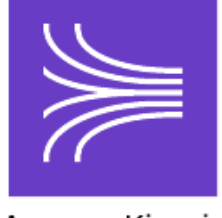

Amazon Kinesis

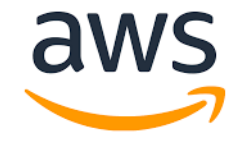

#### AWS KINESIS STACK <sup>38</sup> **STREAMS, ANALITYCS, FIREHOSE**

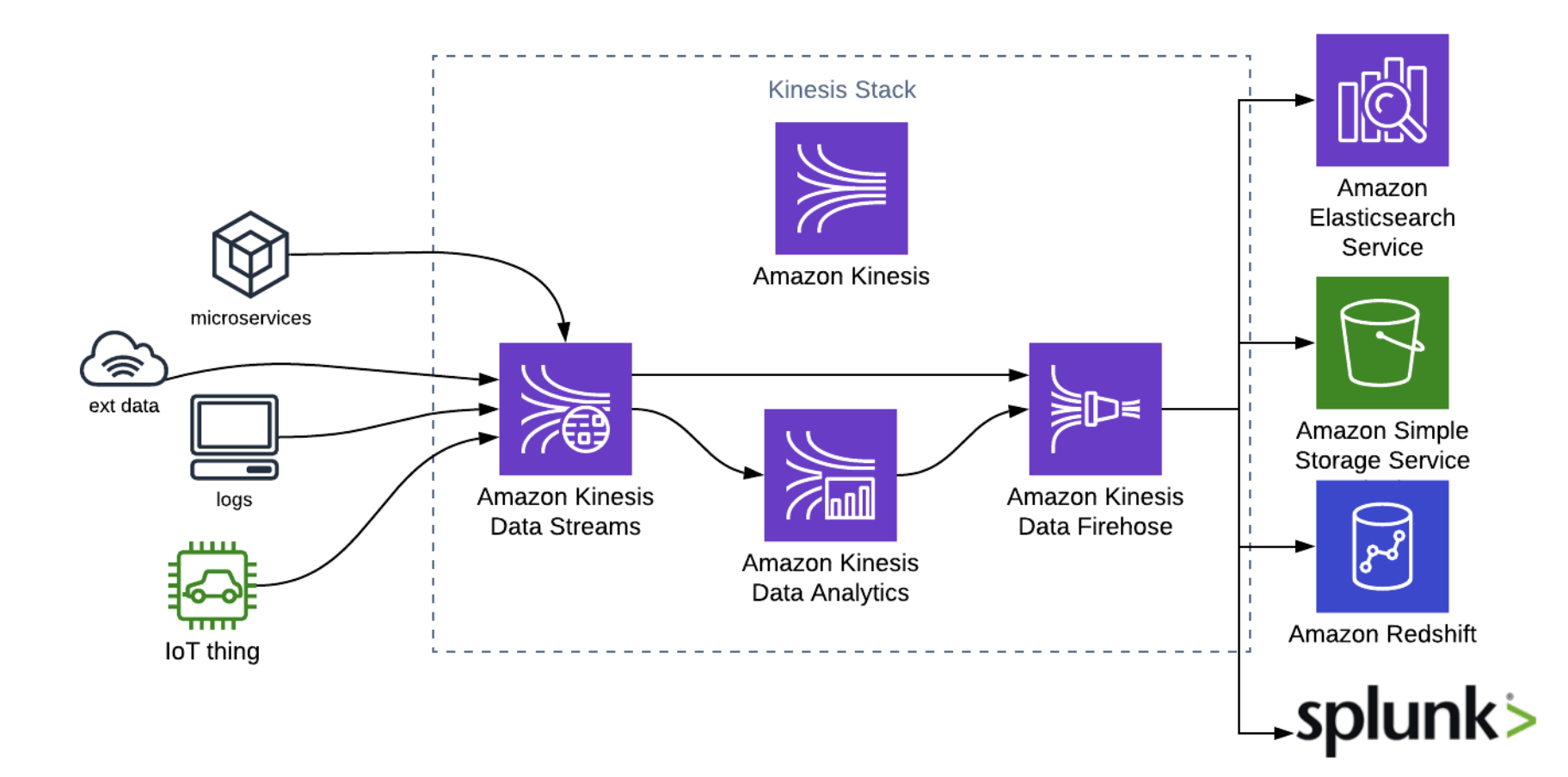

#### KINESIS STREAMS **PRODUCERS & CONSUMERS**

▹ Wysyłanie wiadomości do Kinesis (**producers**) 1MB lub 1000 rekordów per shard

**SDK** (API PutRecord(s) np. Lambda, low throughput, latency) **KPL** (C++/JAVA) low latency / high throughput, agregacje, kolekcje rekordów (RecordMaxBufferTime), sync / async (auto-retries) **Kinesis Agent** – do monotirowania logów (Java based)

▹ Konsumowanie rekordów (**consumers**) 2MB/s 5 API calls / per SHARD **SDK** (API GetRecords) **KCL** – Klient umożliwiający realizację consumer groups (checkpointing na DynamoDb) **Lambda** – do budowy lekkich procesów ETL (batch size 3rd Party – Spark, Kafka Connect **Enhanced** consumer (Push również działa z Lambda) 2MB/s per shard / per consumer + 70ms latency

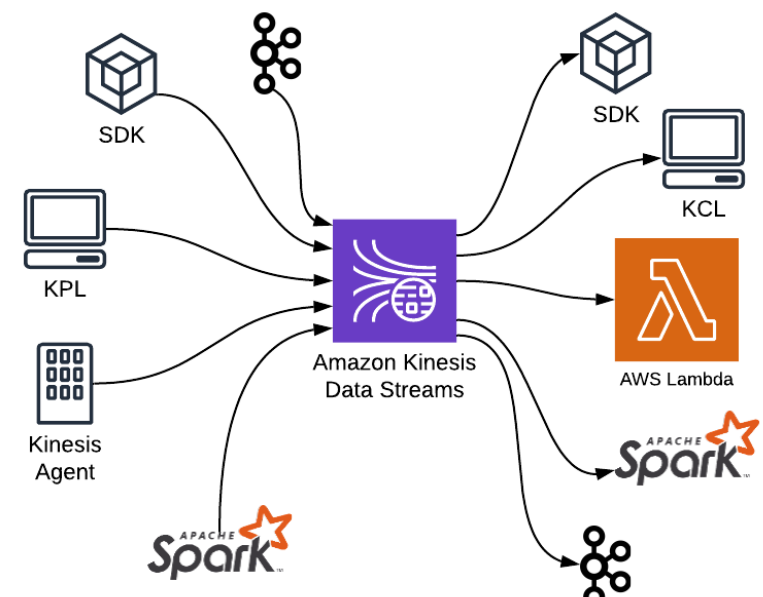

#### KINESIS STREAMS VS KAFKA **PORÓWNANIE**

Kinesis Streams to uproszczona wersja Kafka topics. W pełni serverless ale z ograniczeniami (kompromis pomiędzy funkcjonalnością a serwisem zarządzalnym)

- ▹ Brak headerów, event key jest stringiem (do partycjonowania), Nie ma transakcji
- ▹ event timestamp jako LogAppendTime (ApproxArrivalTimestamp)
- ▹ 200 ms minimalne latency na standardowym konsumerze (5 API calls/s) lub ~70ms na enhanced
- ▹ Możliwość kompresji / przetwarzania mikrobatch

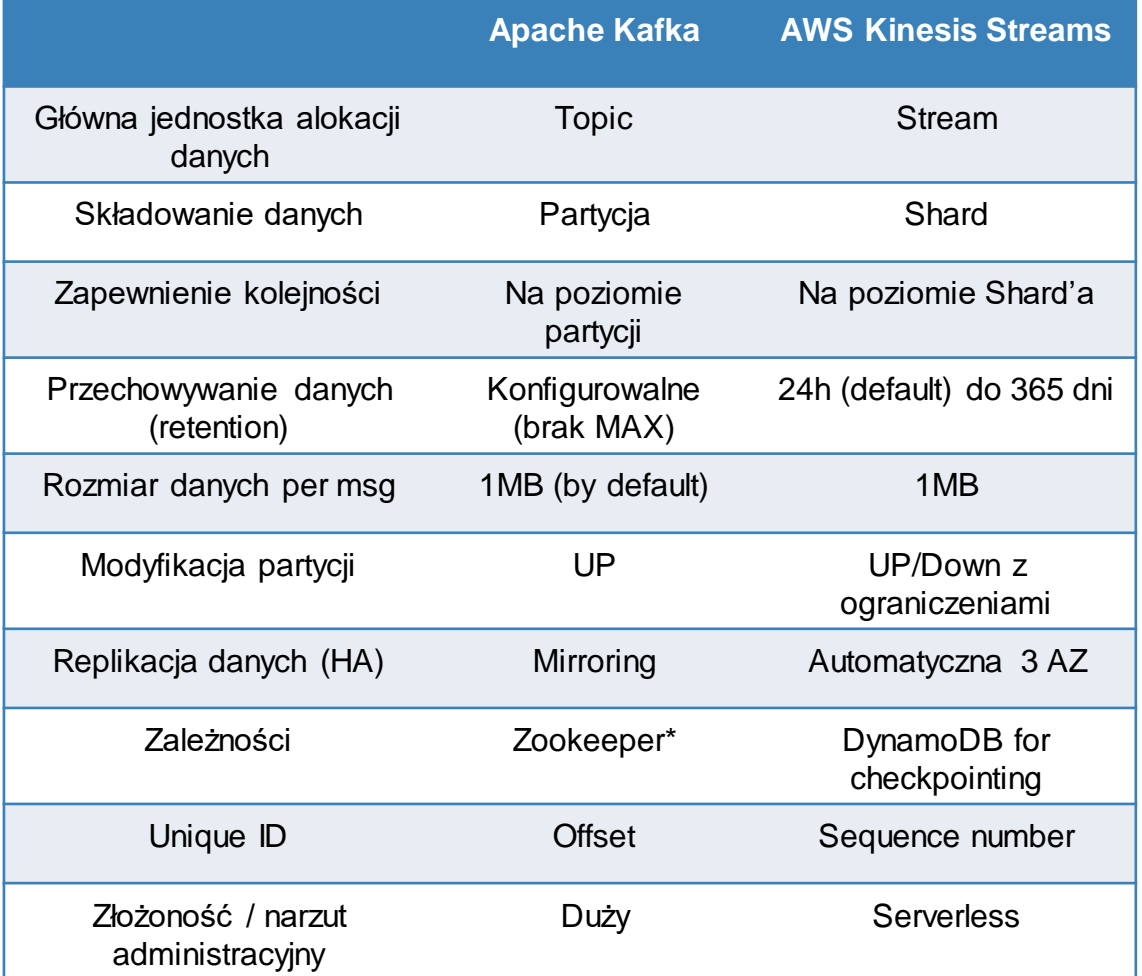

#### KINESIS FIREHOSE **ZASILANIE NEAR-REAL TIME**

- ▹ Automatycznie skalowalna usługa do zasilanie near-real time ograniczenia dla Direct PUT 1,000 rec/sec, 1,000 req/second, and 1 MiB/second)
- ▹ Konfigurowalne mikrobatche definiowane poprzez "BufferSize" lub "BufferTime" (min. 60 sec) po osiągnięciu których następuje zapis rekordów (podobna zasada działania co Kafka-Connect S3 sink)
- ▹ Proste transformacje Formatów np do Parquet oraz spięcie Firehose z Lambdą do pre/post processingu
- ▹ Ładowanie danych do S3, Redshift, ElasticSearch, Splunk

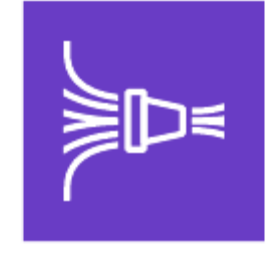

Amazon Kinesis Data Firehose

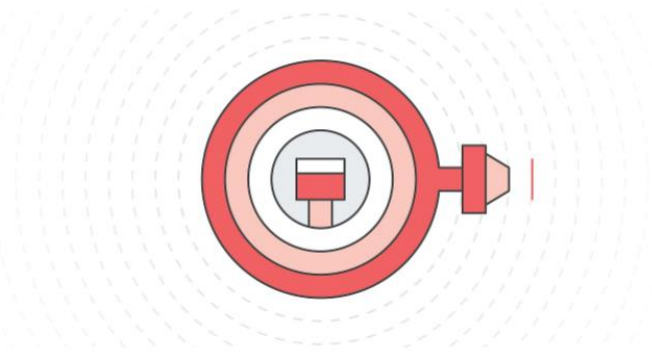

### LABORATORIUM **ĆWICZENIE 3 : GLUE DATA CATALOGUE & ATHENA**

#### Zakres i cel ćwiczenia

- ▹ Rejestrowanie table w Glue Data Catalogue
- ▹ Tworzenie Crawlerów i innemetody rejestrowania struktur w Glue
- ▹ Analizadanych za pomicą SQL w Athena (Presto)

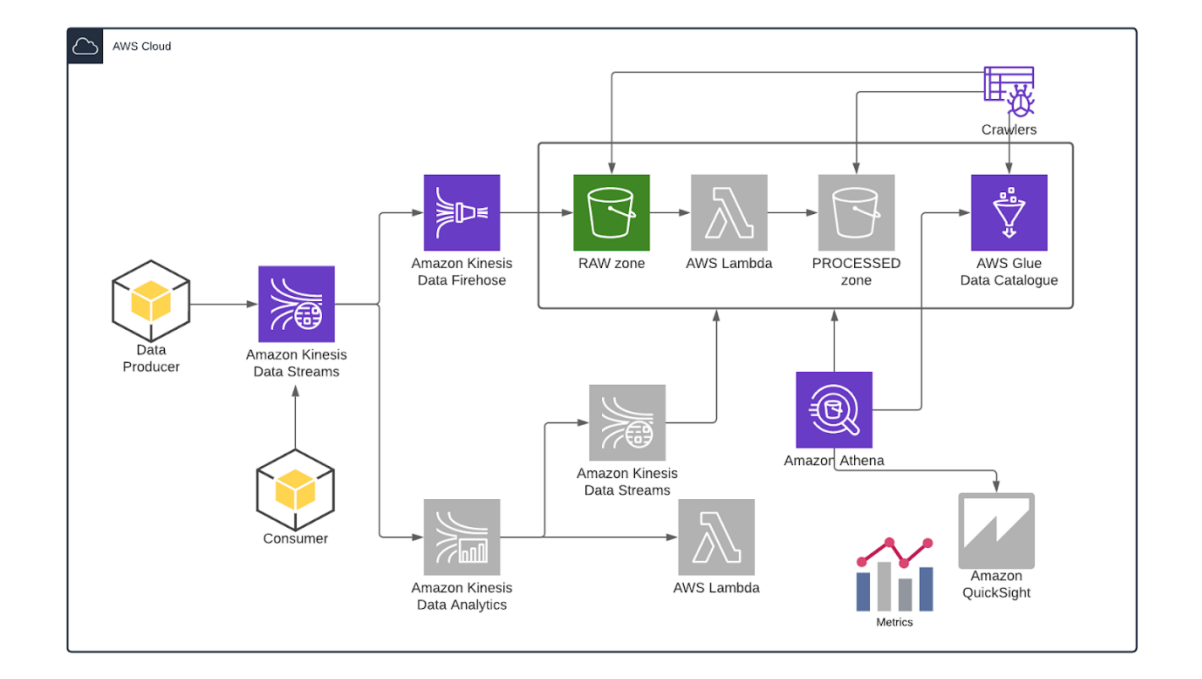

#### MODUŁ 4 <sup>43</sup> **PRZETWARZANIE DANYCH W DL**

▹ Wykorzystanie natywnych usług w chmurze Funkcje Lambda Glue Spark / Python EMR

Athena (Presto)

Przetwarzanie strumieniowe z Kinesis Analytics (Flink)

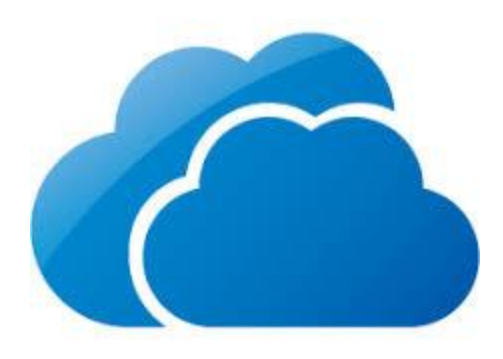

### PRZETWARZANIE DANYCH **SYNCHRONIZACJA I PLANOWANIE ZADAŃ - AIRFLOW**

- ▹ Synchronizacja, planowaniei wykonywania zadańcyklicznych **ETL**  (batch)
- ▹ Skalowalne, elastyczne, gotowe rozwiązanie oparteo kolekcje operatorów, connectorów, sensorów
- ▹ Różne modele executorów (Celery, Dask, Kubernetes)
- ▹ Oparte o DAG's (Directed Acyclic Graphs)
- ▹ Wyzwaniaw serverless

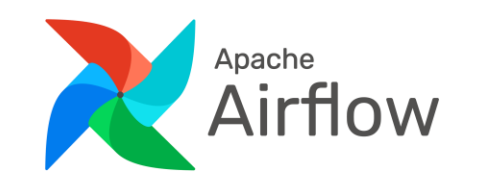

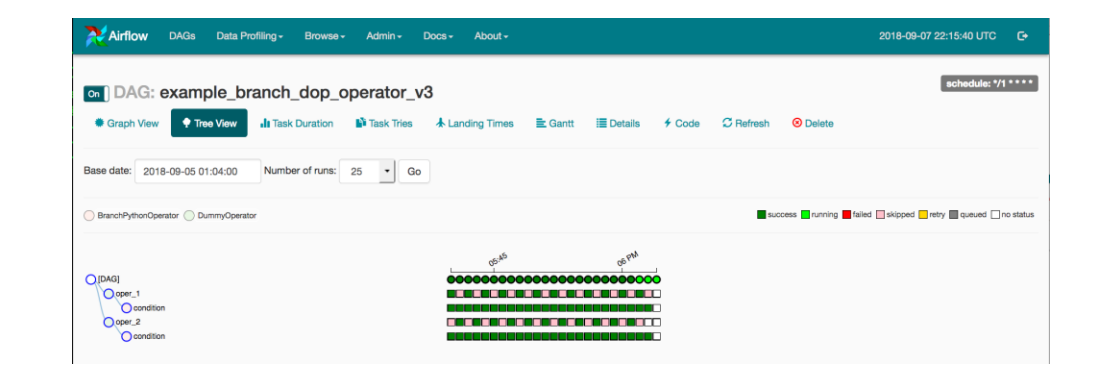

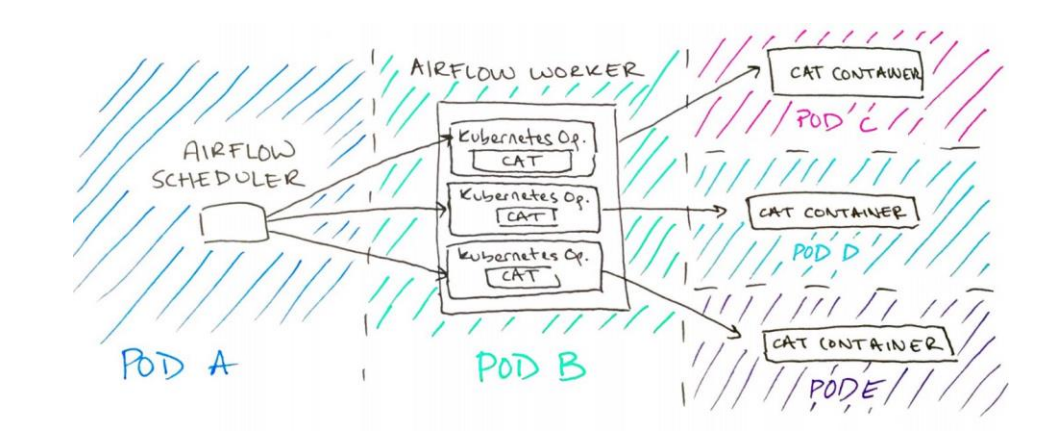

Source : Bluecore - [We're All Using Airflow Wrong and How to Fix It](https://medium.com/bluecore-engineering/were-all-using-airflow-wrong-and-how-to-fix-it-a56f14cb0753)

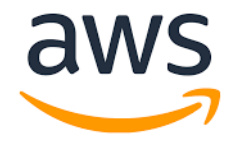

### PRZETWARZANIE SERVERLESS **AWS LAMBDA**

- ▹ Przetwarzanie danych serverless **eventdriven data processing** Uruchmiamy kod wykonywalny (nie zależny)
- ▹ Klej który skleja ze sobą usługi sieciowe Wyzwalanie funkcji poprzez zdarzenia na S3, DynamoDB, Kinesis, SQS, Step functions pozwalają modelować algorytmy przepływów etc.
- ▹ Idealnedo małych, krótkich zadań limity : max 3GB memory, 900s, 1000 concurent executions (soft limit), layers 5/250MB
- ▹ Typowe przypadki użycia Continuous ETL's, przetwarzanie danych z IoT backends, aplikacje Web, API endpoints

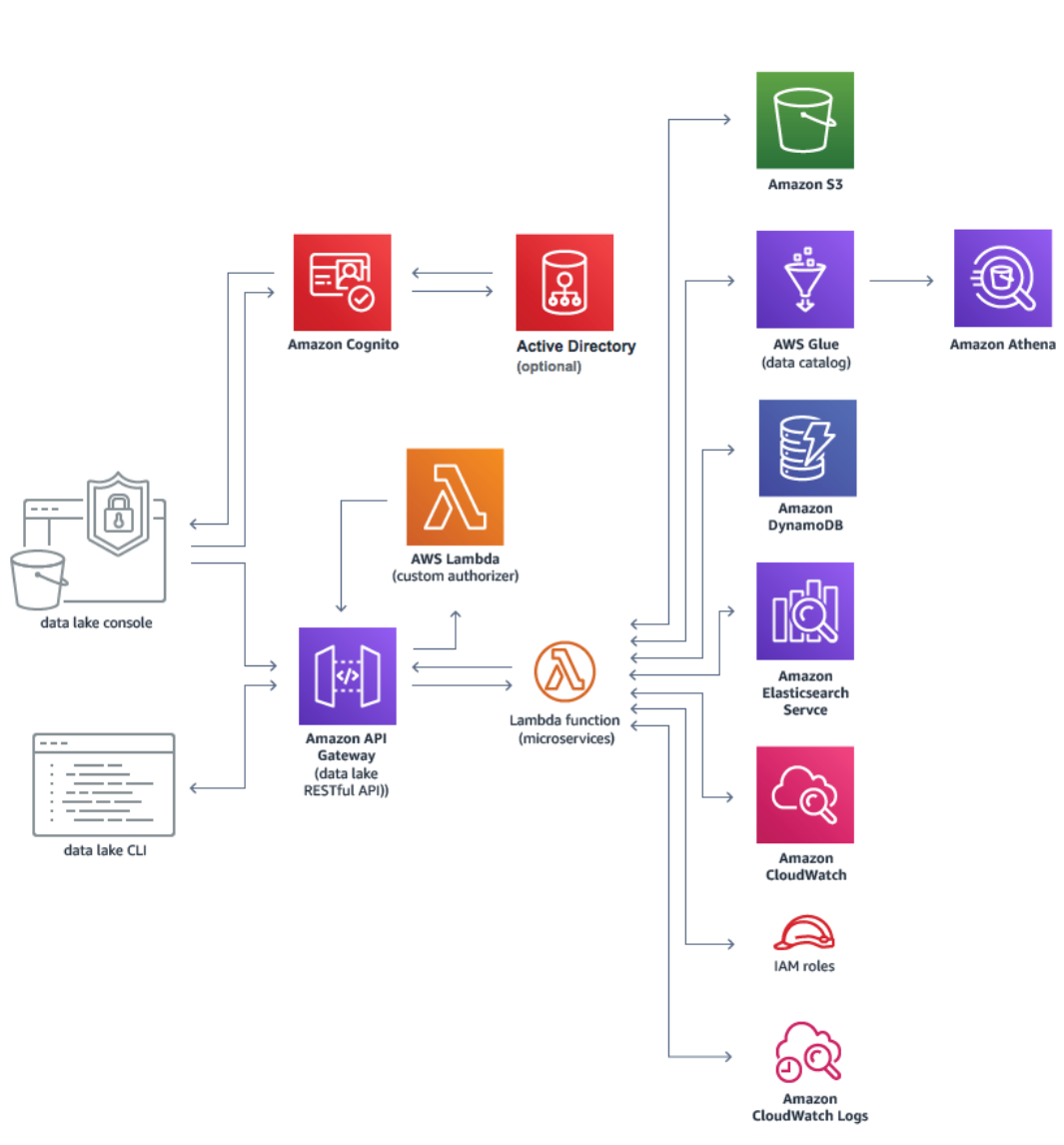

### PRZETWARZANIE SERVERLESS **AWS ATHENA**

46

- ▹ Bazuje na **Presto 0.217 (v2)** (uwaga na ograniczenia np. ts ms only)
- ▹ Wygodny interfejs (**ANSI SQL**) do analizy BigData na S3 (bazuje na Glue DC) – alterantywa dla klasycznych hurtowni – **no ETLs** !
- ▹ **Ograniczenia** co do ilości równoczesnych zapytań API limits + limity samej technologii (128GB RAM per node)
- ▹ Ograniczone możliwości tunningu kwerened. Podstawowe techniki to eliminacja partycji, kompresja i optymalizacja ze względu na formaty danych (uwaga kolejność JOIN ma znaczenie – [join distribution](https://prestosql.io/docs/current/optimizer/cost-based-optimizations.html), duża tabela z lewej !)
- ▹ Model kosztowy oparty o ilość przeskanowanych danych
- ▹ Wspiera różne formaty danych (AVRO, JSON, CSV, PARQUET, ORC) widoki
- ▹ **JDBC / ODBC** integruje się z innymi narzędziami

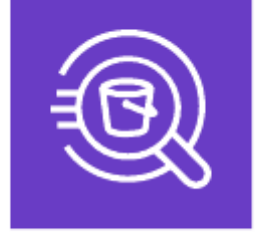

Amazon Athena

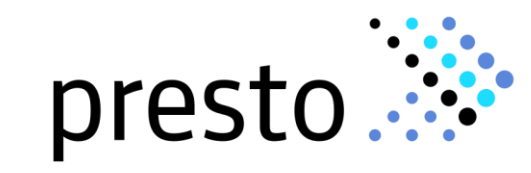

### LABORATORIUM **ĆWICZENIE 4 : CIĄGŁY PROCES ETL (LAMBDA)**

#### Zakres i cel ćwiczenia

- ▹ Implementacja ciągłegoprzetwarzania danych za pomocą funkcji Lambda i wyzwalaczy S3 (RAW > PROCESSED zone)
- ▹ Rejestrowanie table w Athena za pomocą SQL
- ▹ Mechanizmyporównywaniadanychw poszczególnychwarstwach Data Lake
- ▹ Aktualizowaniemetadanychw Hive Metastore (ciągłe)

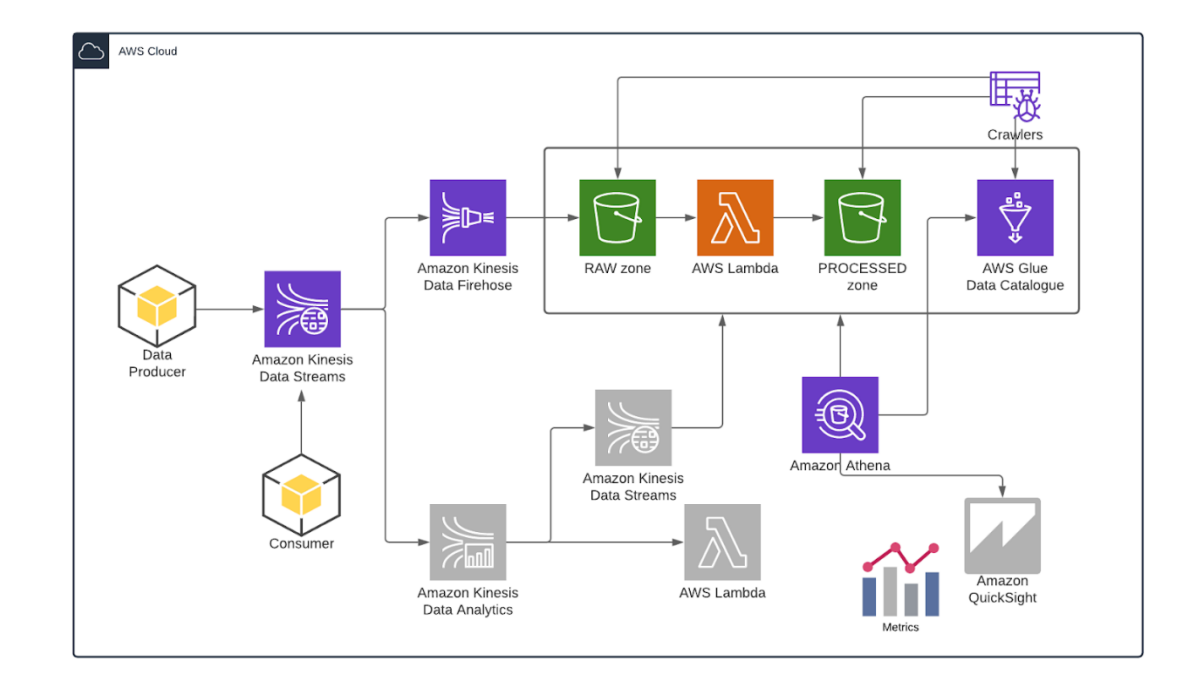

#### KINESIS ANALYTICS **PRZETWARZANIE REAL TIME SERVERLESS**

- ▹ Strumieniowy ETL bazujący na **Flink**
- ▹ Łatwość tworzenia standardowych (prostych) procesów analitycznych bazujących na rozszerzonej składni SQL
- ▹ Możliwość tworzenia przepływów analitycznych reagujących na zdarzenia (responsive analytics)
- ▹ **Nie jest tani**  płacimy za czas wykonywania się naszej aplikacji (Java/SQL)
- ▹ Serverless, automatycznie skalowalny, możliwość preprocessowania danych, dołączania danych referencyjnych

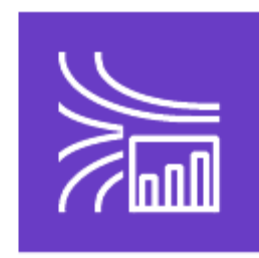

Amazon Kinesis Data Analytics

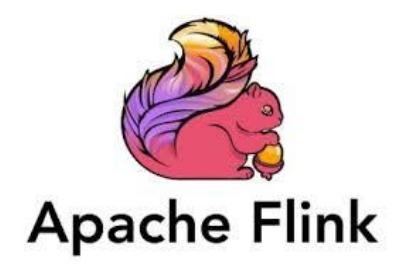

#### LABORATORIUM **ĆWICZENIE 5 : ANALITYKA REAL TIME**

#### Zakres i cel ćwiczenia

- ▹ Kinesis Analytics real-time jako serwis.
- ▹ Wyzwalaniealertów w przypadku wystąpienia zdarzeń (analityka czasu rzeczywistego)
- ▹ Real time dashboards

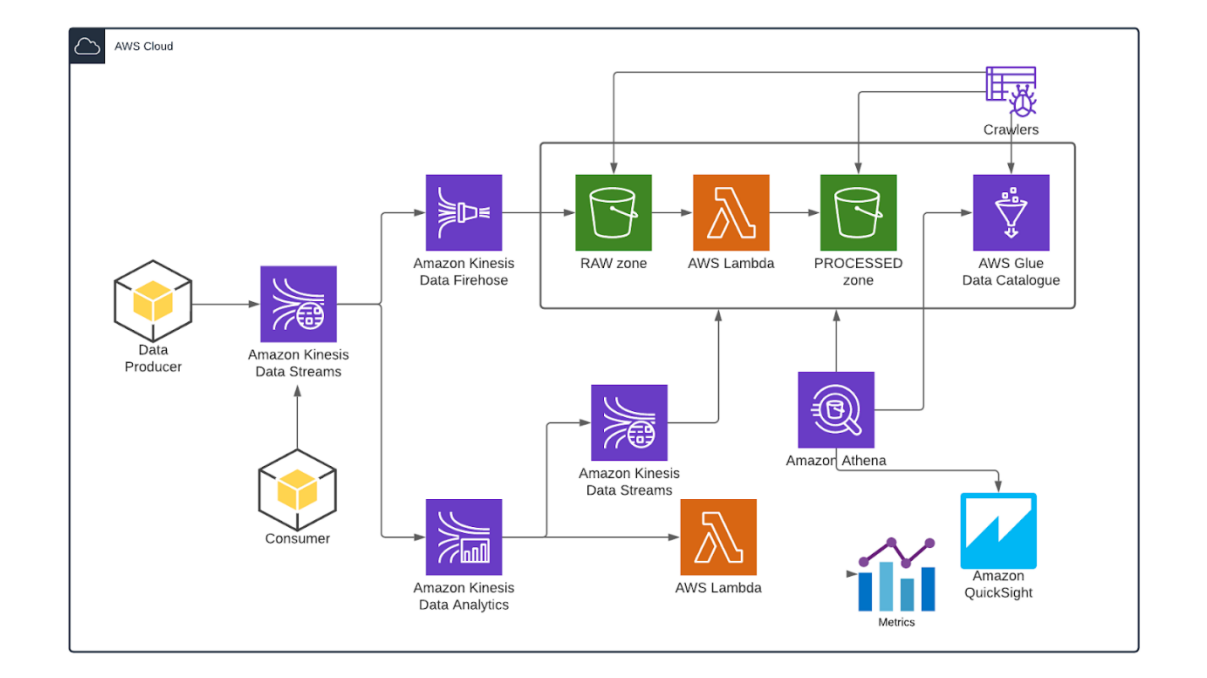

#### HIVE METASTORE <sup>50</sup> **GLUE DATA CATALOG**

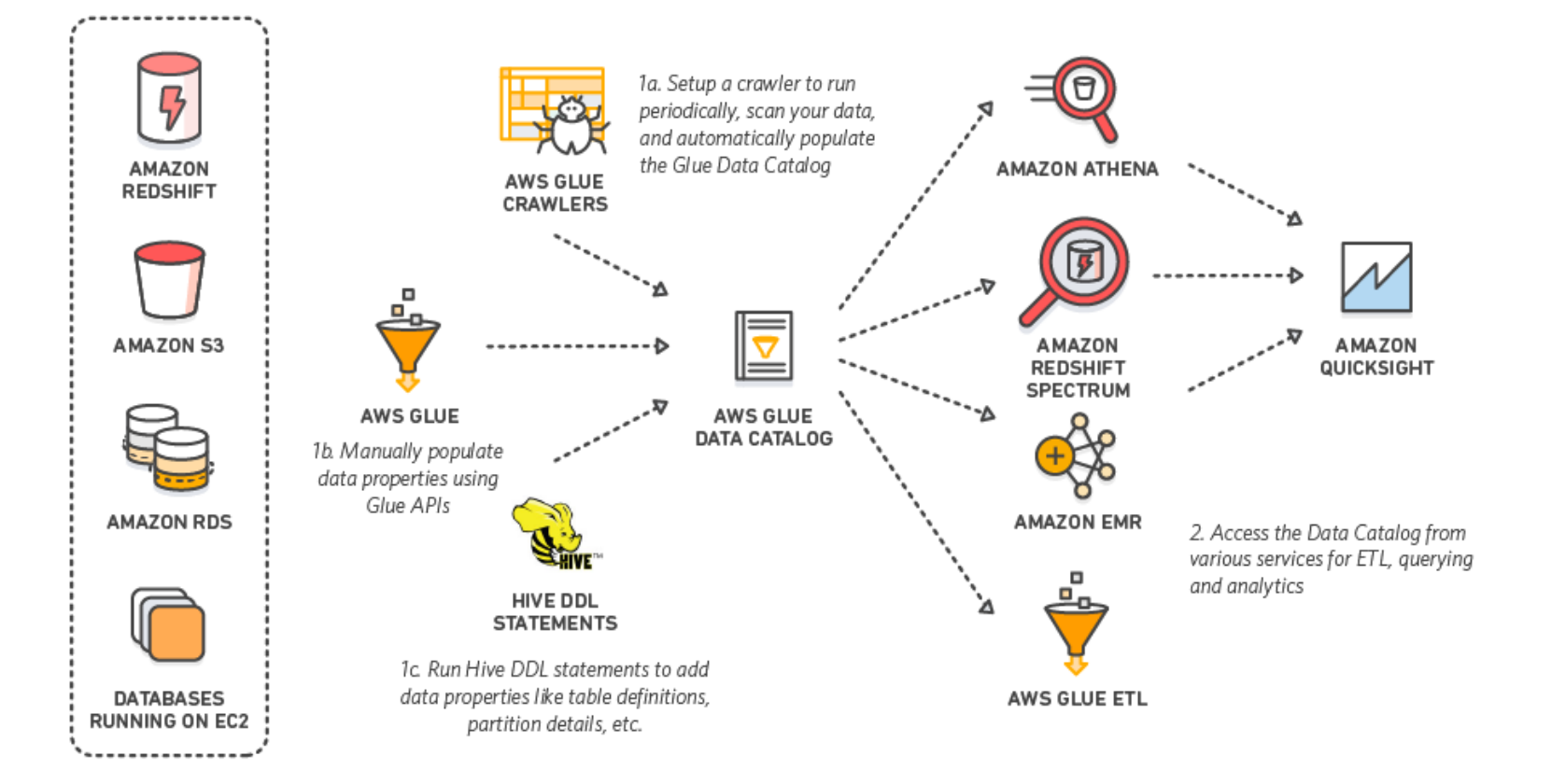

Source: AWS docs <https://docs.aws.amazon.com/athena/latest/ug/connect-to-data-source-hive.html>

#### **ATHENA** <sup>51</sup> **EXTERNAL METASTORE**

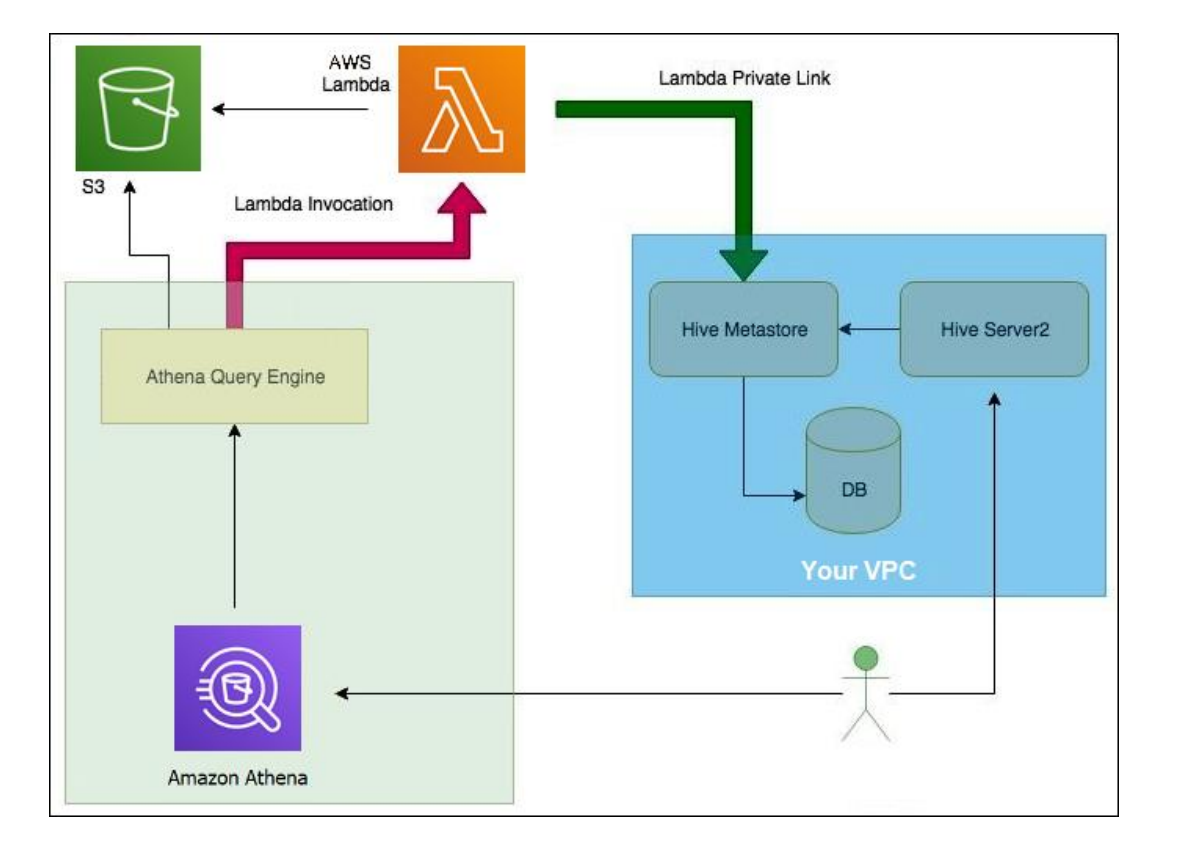

Source: AWS docs <https://docs.aws.amazon.com/athena/latest/ug/connect-to-data-source-hive.html>

#### PRZTWARZANIE BATCH **EMR, GLUE**

#### ▹ **Elastic Map Reduce**

Gotowa platforma z pre-instalowanym i skonfigurowanymi frameworkami do przetwarzania BigData

- ▹ Nowoczesny sposób użycia **Hadoop** klaster może być uruchamiany na żądanie (czas setupu ~minuty). Nie martwimy się o konfiguracje, zestawienie wszystkich komponentów Hadoop. Uwaga na ograniczenia - versions compatibility. Skalowalny.
- ▹ Szeroki wachlarz technologii w jednym miejscu Spark, Flink, Presto, Pig, Scoop, Hadoop, HBase, Hue, JupyterHub, Zeppelin, Mahout, Mxnet, TensorFlow and many others
- ▹ **Glue** w pełni serverless framework do przetwarzania danych Wsparcie dla Python/Scala do tworzenia zadań ETL tasks (**Spark or Python** jobs)

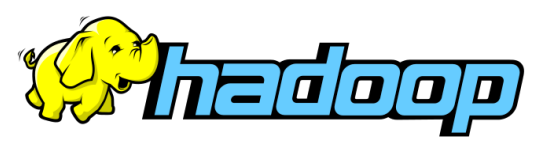

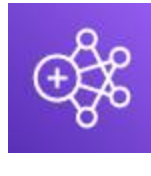

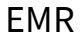

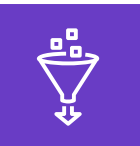

Glue

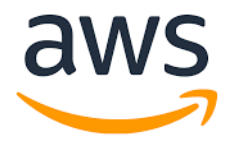

#### BIG DATA IN THE CLOUDS **PRZYKŁADY UŻYCIA**

#### ▹ Data Lake

W teorii nieskończona przestrzeń do składowania danych, liniowa skalowalność, stałe opóźnienia, HA, bardzo dobra integracja z innymi usługami

#### ▹ Przetwarzanie danych z IoT

Może wspierać miliardy urządzeń, przetwarzań nieograniczone (w teorii) ilości zdarzeń, analizować w czasie rzeczywistym niezawodnie i bezpiecznie

▹ Uczenie maszynowe / AI (Sagemaker) W pełni zintegrowane środowisko (IDE) dedykowane dla uczenia maszynowego, tworzenia, trenowania i tuningu modeli (hyper parametrization)

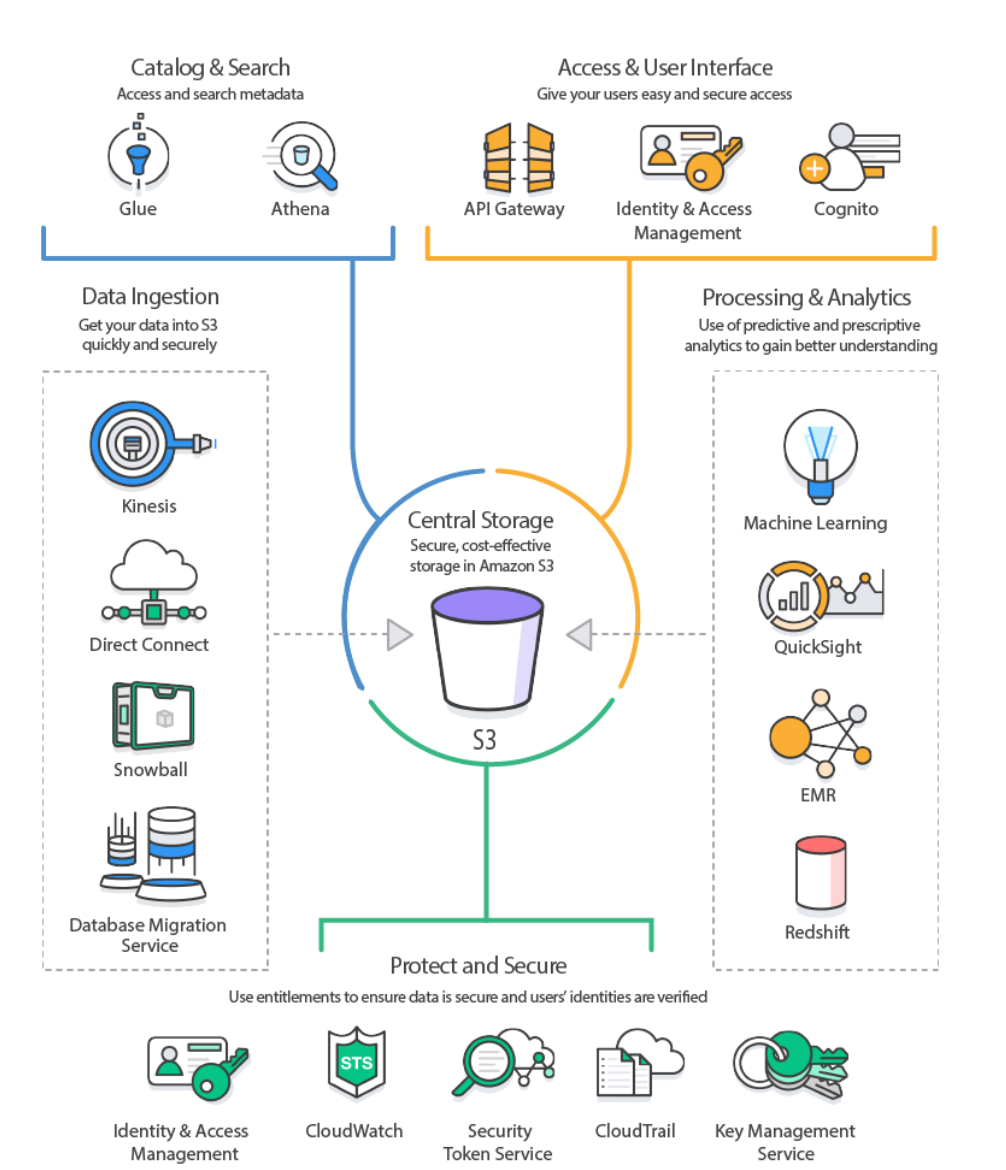

### Questions?

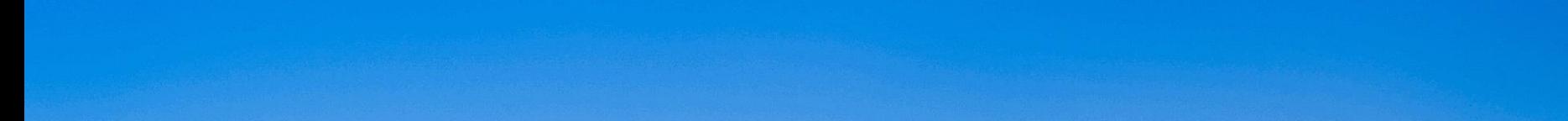